# **EVALUASI PEMODELAN PERHITUNGAN**  *LOSS OF LOAD PROBABILITY* **DALAM PERENCANAAN KEANDALAN PADA PEMBANGKIT LISTRIK TENAGA UAP (PLTU) NAGAN RAYA**

# **SKRIPSI**

**Diajukan Oleh:**

**SRIKANDI NIM. 180211017 Mahasiswi Fakultas Tarbiyah dan Keguruan Prodi Pendidikan Teknik Elektro**

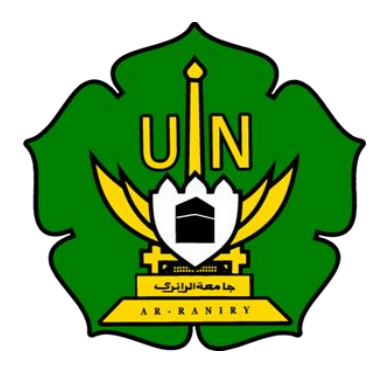

**KEMENTERIAN AGAMA REPUBLIK INDONESIA UNIVERSITAS ISLAM NEGERI (UIN) AR RANIRY BANDA ACEH 2023 M / 1445 H**

#### PENGESAHAN PEMBIMBING

## **EVALUASI PEMODELAN PERHITUNGAN LOSS OF LOAD PROBABILITY DALAM PERENCANAAN KEANDALAN PADA PEMBANGKIT LISTRIK** TENAGA UAP (PLTU) NAGAN RAYA

#### **SKRIPSI**

Diajukan Sebagai Salah Satu Syarat Untuk Memperoleh Gelar Sarjana (S1) Prodi Pendidikan Teknik Elektro Fakultas Tarbiyah dan Keguruan Universitas Islam Negeri Ar-Raniry Banda Aceh

> **SRIKANDI** NIM. 180211017 Mahasiswi Prodi Pendidikan Teknik Elektro Fakultas Tarbiyah dan Keguruan

> > Disetujui/Disahkan

جامعةالرانرك

Pembimbing I

Malahayati, M.T. NIP 198301272015032003

R - R A N I R Y Pempimping II

gsih, M.Sc. NIP 198508102014032002

## PENGESAHAN SIDANG

# **EVALUASI PEMODELAN PERHITUNGAN** LOSS OF LOAD PROBABILITY DALAM PERENCANAAN **KEANDALAN PADA PEMBANGKIT LISTRIK** TENAGA UAP (PLTU) NAGAN RAYA

## **SKRIPSI**

Telah Diuji oleh Panitia Ujian Munagasyah Skripsi Prodi Pendidikan Teknik Elektro Fakultas Tarbiyah dan Keguruan UIN Ar-Raniry dan Dinyatakan Lulus Serta Diterima sebagai Salah Satu Beban Studi Program Sarjana (S-1) dalam Ilmu Pendidikan Teknik Elektro

Tanggal:  $\frac{09 \text{ Juni } 2023 \text{ M}}{20 \text{Dzulqaidah } 1444 \text{ H}}$ 

Tim Penguji

 $\Lambda$ 

Malahayati, M.T. NIP. 198301272015032003

Ketua

Penonii I

NIDN. 2023108602. R

Muhammad Ikhsan, M

Sekretaris

Sri **é** M.Sc. NIP. 198508102014032002

Penguji II

hammad

Fachri, M.T.  $NIP.198807082019031018$ 

Mengetahui, Dekan Fakultas Tarbi $\beta$ ah dan Keguruan UIN Ar-Raniry alam Banda Aceh  $M.Ed., Ph.D \&$ 0219997031003

# LEMBAR PERNYATAAN KEASLIAN KARYA ILMIAH

Yang bertanda tangan dibawah ini:

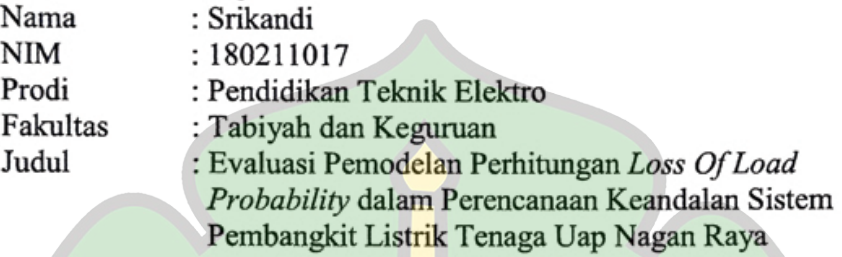

Dengan ini menyatakan bahwa dalam penulisan skripsi ini, saya:

- 1. Tidak menggunakan ide orang lain tanpa tanpa mengembangkan dan mempertanggung jawabkan.
- 2. Tidak melakukan plagiasi terhadap naskah karya orang lain.
- 3. Tidak menggunakan karya orang lain tanpa menyebutkan sumber asli atau tanpa izin pemilik karva.
- 4. Tidak melakukan manipulasi dan pemalsuan data.
- 5. Mengerjakan sendiri karya ini dan mampu bertanggung jawab atas karya ini;

Bila di kemudian hari ada tuntutan dari pihak lain atas pembuktian telah melalui karva sava.dan vang dapat dipertanggung jawabkan dan ternyata memang ditemukan bukti bahwa saya telah melanggar pernyataan ini, maka saya siap untuk di cabut gelar akademik saya atau diberikan sanksi lain berdasarkan aturan yang berlaku di Fakultas Tarbiyah dan Keguruan UIN Ar-Raniry Banda Aceh.

Demikian pernyataan ini saya buat dengan sesungguhnya.

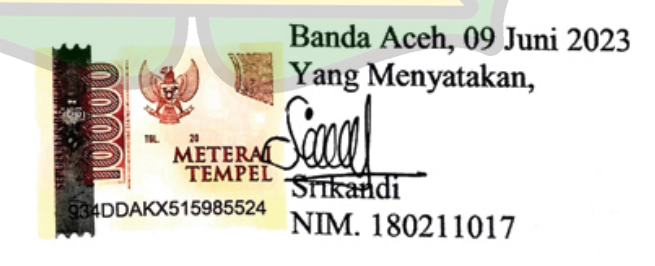

#### **ABSTRAK**

<span id="page-4-0"></span>Nama<sub>1</sub>

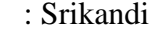

- NIM : 180211017
- Prodi : Pendidikan Teknik Elektro
- Judul : Evaluasi Pemodelan Perhitungan *Loss of Load Probability* dalam perencanaan Keandalan Pada Pembangkit Listrik Tenaga Uap (PLTU) Nagan Raya

Tebal Skripsi : 71 Halaman Pembimbing 1 : Malahayati, M.T.

- 
- 

Pembimbing 2 : Sri Nengsih, M.Sc.

Kata Kunci : Indeks Keandalan, *Loss of Load Probability*, **Matlah** 

Seiring dengan bertambahnya jumlah penduduk dan ekonomi maka kebutuhan energi primer terus meningkat. Akibatnya, kebutuhan energi listrik semakin bertambah. Sehingga perlunya suatu pembangkit energi listrik yang dapat memenuhi dan melayani kebutuhan energi listrik. Pembangkit Listrik Tenaga Uap (PLTU) Nagan Raya Aceh milik PT. PLN, merupakan salah satu pembangkit listrik di Sumatera. Keandalan sistem operasi pembangkit listrik merupakan patokan untuk kerja dari suatu sistem pembangkit sekaligus sebagai tingkat jaminan pasokan energi listrik melayani beban ke konsumen. Pada penelitian ini digunakan salah satu metode untuk menghitung keandalan pembangkit listrik menggunakan metode *Loss of Load Probbaility*. Dalam perhitungan dengan resiko kegagalan yang rendah maka akan diperoleh tingkat keandalan yang tinggi dalam pengoperasian sistem tenaga listtik. Pada Pembangkit Listrik Tenaga Uap (PLTU) Nagan Raya Aceh milik PT. PLN didapatkan nilai LOLP sebesar 0,6423 % atau setara dengan padam 234 hari/tahun dapat dikatakan bahwa PLTU Nagan Raya belum dikategorikan Handal karena tidak sesuai dengan standar PT PLN yaitu lebih kecil dari 0,274 %.

#### **KATA PENGANTAR**

<span id="page-5-0"></span>Alhamdulillah segala puji dan syukur penulis panjatkan atas kehadirat Allah SWT yang telah memberikan rahmat dan hidayahnya mulai dari nikmat islam dan nikmat kesehatan sehingga penulis mampu menyelesaikan penelitian yang berjudul "Evaluasi Pemodelan Perhitungan *Loss of Load Probability* Dalam Perencanaan Keandalan Pada Pembangkit Listrik Tenaga Uap (PLTU) Nagan Raya".

Adapun tujuan dari penulisan skripsi ini adalah untuk menyelesaikan tugas akhir agar penulis dapat memperoleh gelar sarjana di Prodi Pendidikan Teknik Elektro. Pada kesempatan ini, tidak lupa penulis hendak menyampaikan terima kasih dan rasa syukur kepada Allah SWT tentunya dan seluruh pihak yang telah memberikan dukungan dari segi materil dan moril sehingga skripsi ini dapat terselesaikan dengan baik. Ribuan terimaksih penulis ucapkan kepada:

- 1. Terima kasih kepada orang tua dan keluarga tercinta yang telah banyak memberi dukungan kepada saya dari segi materil dan moril dan telah mendoakan saya, sehingga saya termotivasi untuk menyelesaikan skripsi ini dengan baik.
- 2. Terima kasih kepada Bapak Prof. Safrul Muluk, S.Ag., M.A., M.Ed., Ph.D. selaku Dekan Fakultas Tarbiyah dan Keguruan Universitas Islam Negeri Ar-Raniry.
- 3. Terima kasih kepada Ibu Hari Anna Lastya., S.T, M.T. selaku Ketua Prodi Pendidikan Teknik Elektro.
- 4. Terima kasih kepada Ibu Malahayati, M.T. selaku pembimbing I dan Ibu Sri Nengsih, M.Sc. selaku pembimbing II yang telah banyak meluangkan waktunya, dan juga telah membagi ilmu serta pemikirannya dalam membimbing penulis untuk menyelesaikan skripsi.
- 5. Terima kasih kepada teman-teman seperjuangan saya, karena dengan bantuan dan dukungan mereka skripsi ini dapat terselesaikan.

Penulis berserah diri kepada Allah SWT karena tidak ada yang akan terjadi tanpa kehendak-Nya. Meskipun penulis telah berusaha keras dalam menyelesaikan penelitian skripsi ini sebaik mungkin, akan tetapi penulis menyadari bahwa penelitian skripsi ini masih terdapat beberapa kekurangan, oleh karenanya penulis mengharapkan adanya saran yang dapat dijadikan masukan bagi penulis guna dapat memperbaiki di masa yang akan datang. Semoga Allah SWT meridhai penulisan ini dan senantiasa memberikan rahmat dan hidayahnya kepada kita semua, *amin ya rabbal 'alamin.*

> Banda Aceh, 09 Juni 2023 Penulis,

Srikandi

# **DAFTAR ISI**

<span id="page-7-0"></span>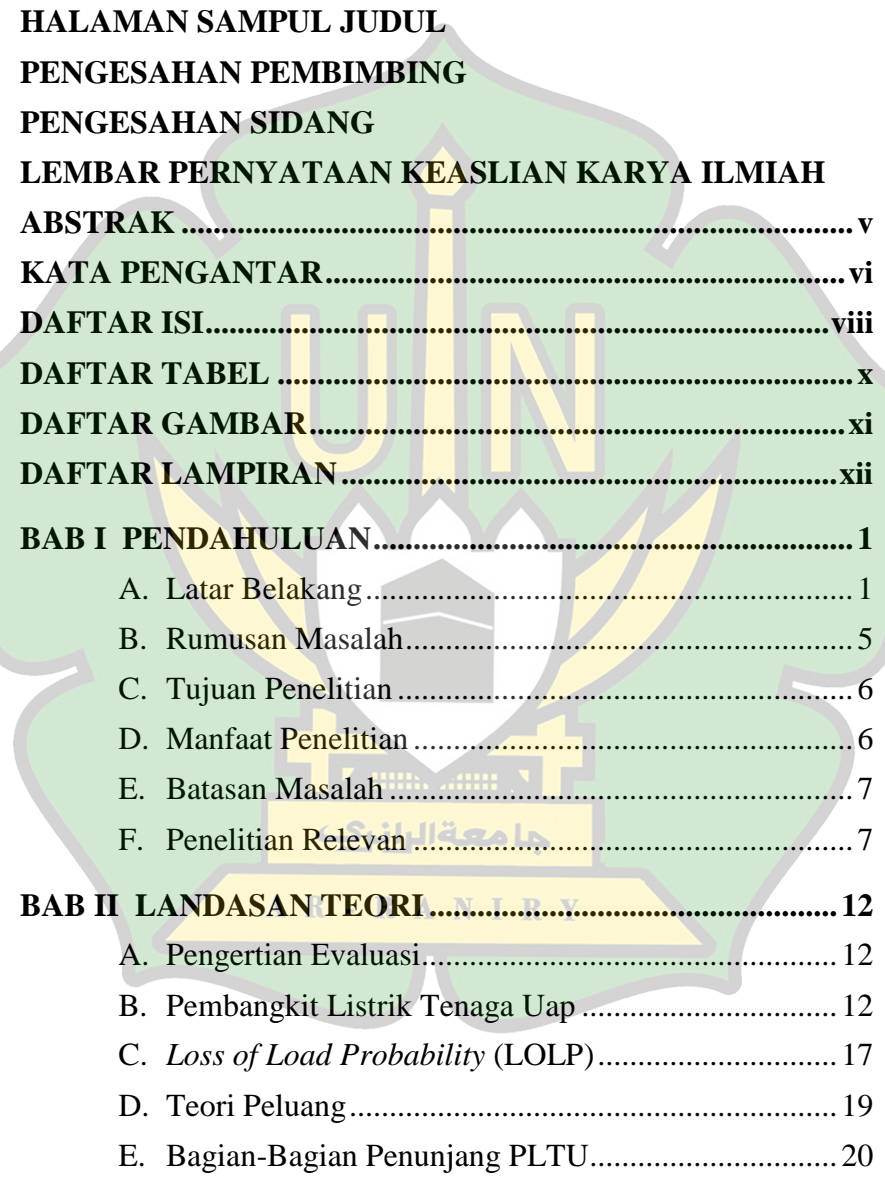

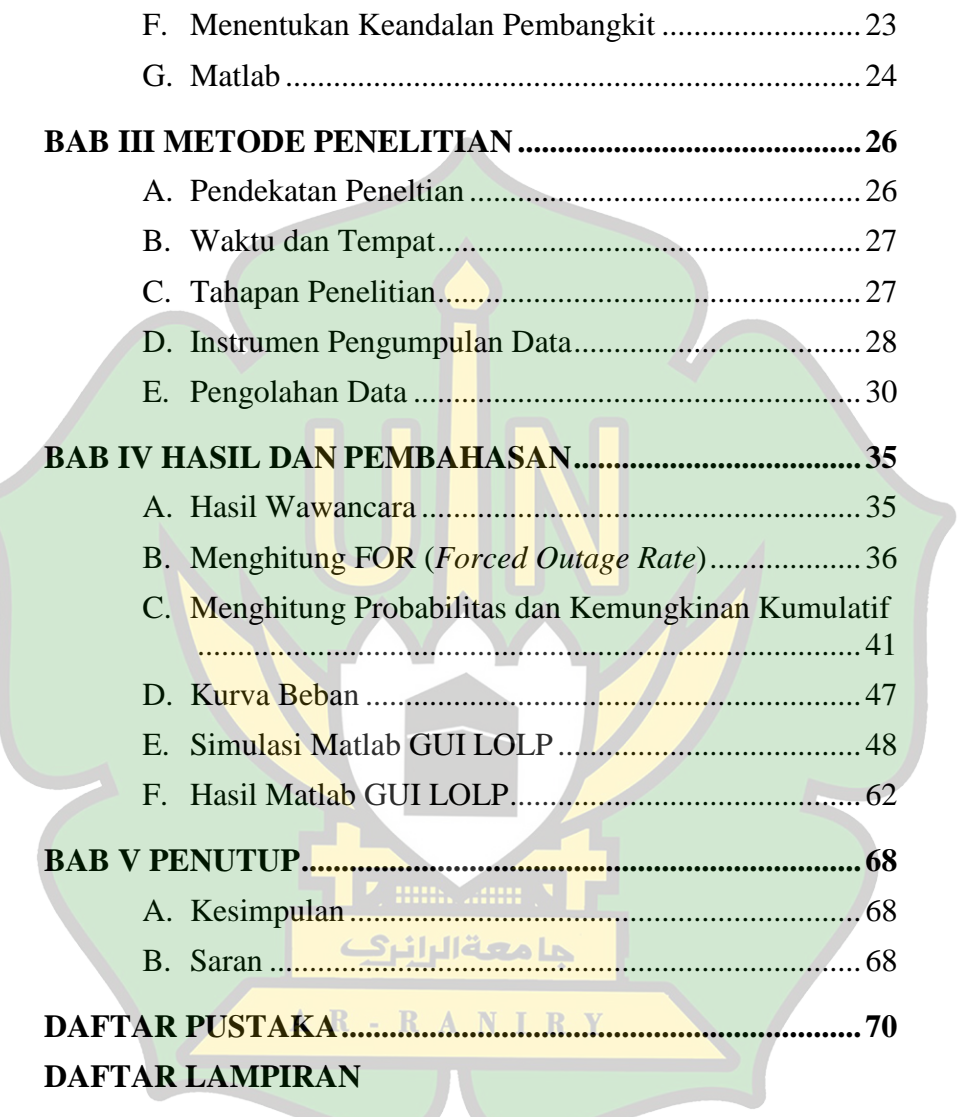

# **DAFTAR TABEL**

<span id="page-9-0"></span>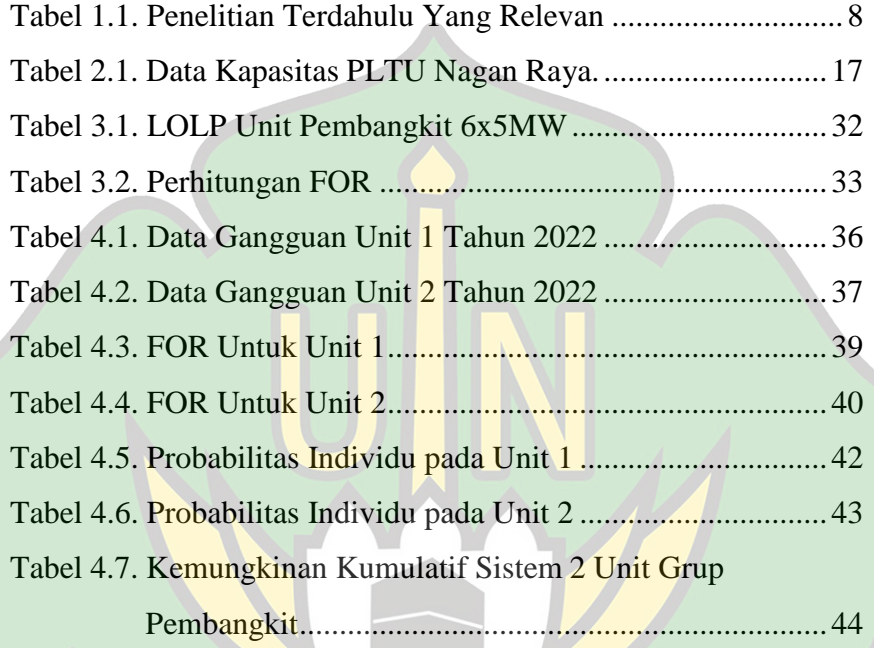

**Zumania** 

جامعة الرائرك

AR-RANIRY

# **DAFTAR GAMBAR**

<span id="page-10-0"></span>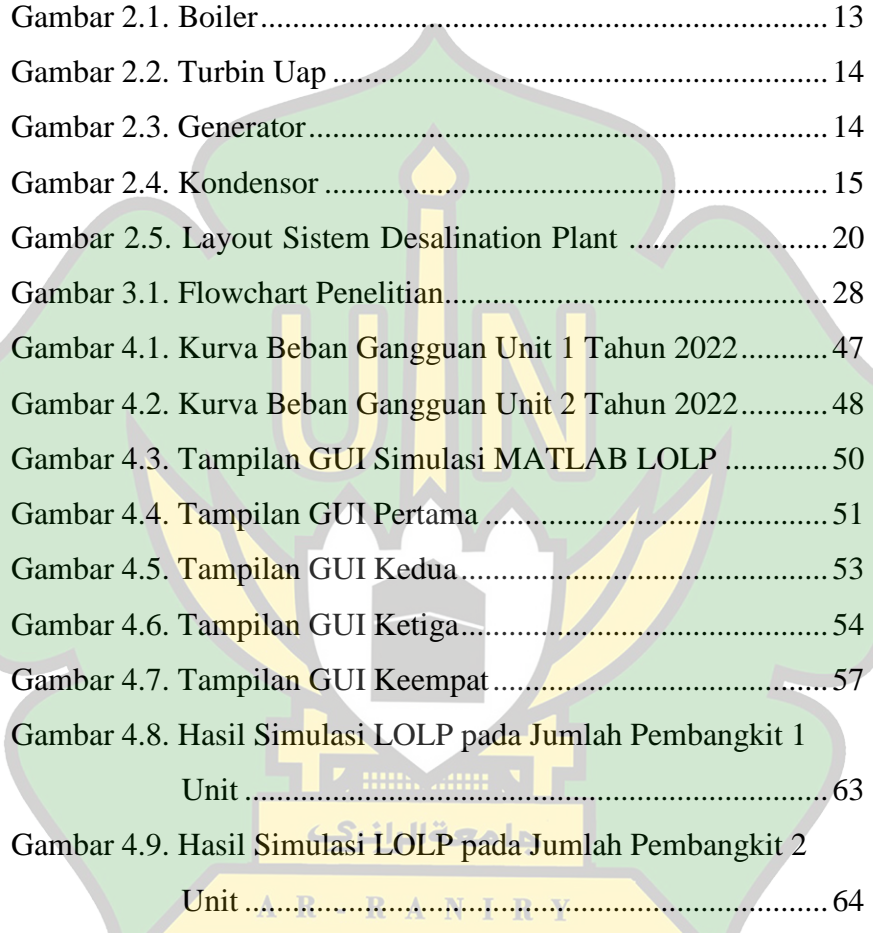

# **DAFTAR LAMPIRAN**

<span id="page-11-0"></span>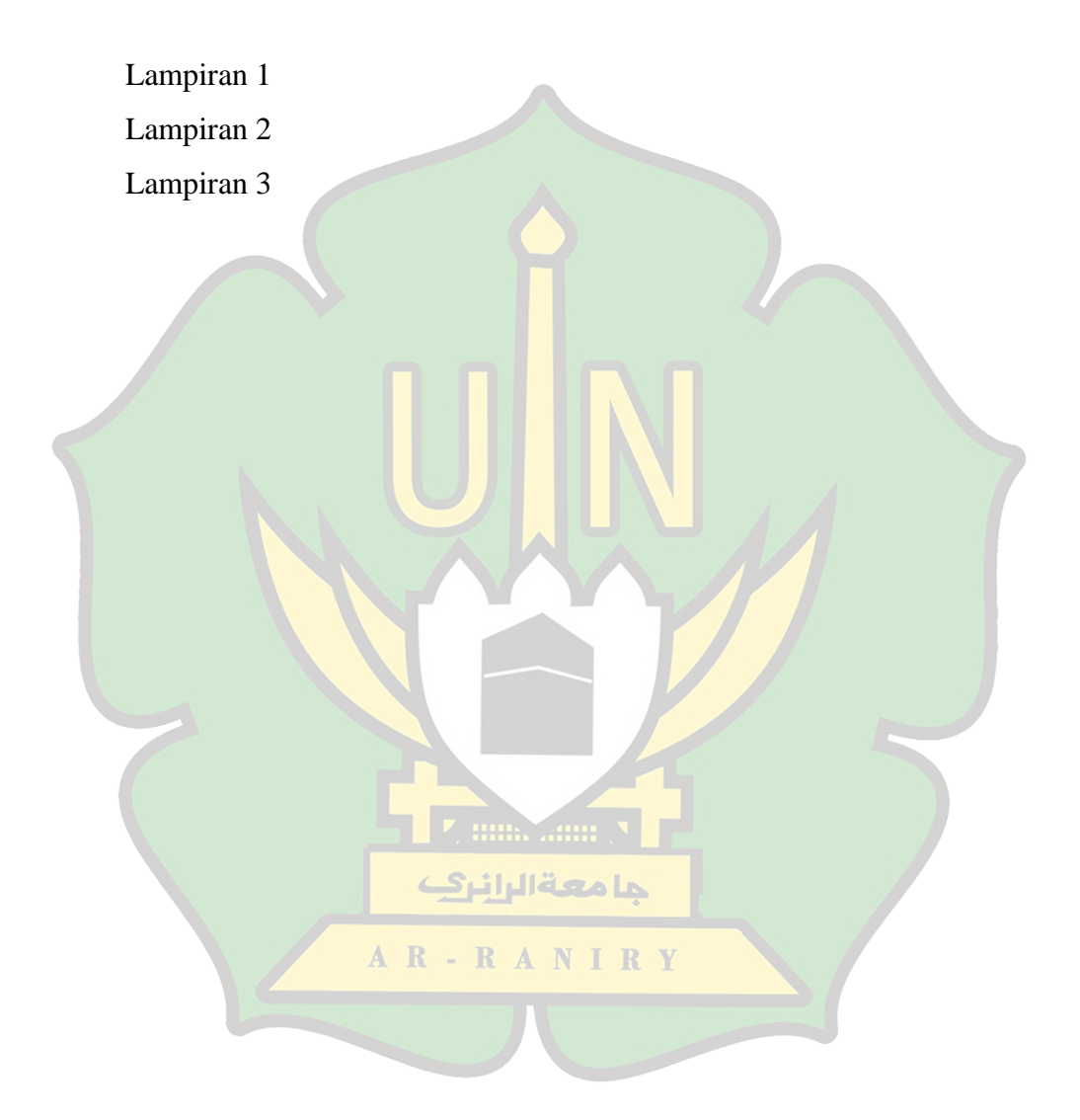

#### **BAB I**

#### **PENDAHULUAN**

#### <span id="page-12-1"></span><span id="page-12-0"></span>**A. Latar Belakang**

Seiring dengan bertambahnya jumlah penduduk dan ekonomi maka kebutuhan energi primer terus meningkat. Akibatnya, kebutuhan energi listrik semakin bertambah. Salah satu komponen pemasok energi listrik yaitu sistem pembangkitan dalam pendistribusian energi listrik ke pelanggan. Pembangkit energi listrik yang dirancang untuk memasok dan memenuhi kebutuhan energi listrik bumi sehingga kebutuhan energi masyarakat akan terpenuhi sepenuhnya, menjamin kelangsungan pasokan energi listrik, dengan penyediaan listrik yang stabil, andal, dan efisien.

Energi Listrik akan dihasilkan dengan mengoperasikan pembangkit listrik secara langsung maupun tidak langsung, pelanggan akan menerima energi yang telah dihasilkan. Pembangkit Listrik Tenaga Uap (PLTU) Nagan Raya Aceh milik PT. PLN, merupakan salah satu pembangkit listrik di Sumatera. Batubara digunakan dalam proses produksi energi listrik di PLTU Nagan Raya, dimana batubara merupakan elemen penting dalam proses menghasilkan energi listrik. Unit-unit pembangkit ini menyediakan energi yang bertahan selama listrik dalam sistem tenaga listrik tidak memungkinkan untuk beban dipenuhi.

Keandalan sistem generator mengacu pada kapasitas sistem untuk menyediakan semua titik konsumennya dengan jumlah dan standar listrik yang diperlukan. Perencanaan sistem tenaga listrik untuk mengurangi gangguan diperlukan untuk mengukur keandalannya.

Keandalan sistem operasi pembangkit listrik merupakan patokan untuk kerja dari suatu sistem pembangkit sekaligus sebagai tingkat jaminan pasokan energi listrik melayani beban ke konsumen.<sup>1</sup> Unit pembangkit yang bertugas menyediakan daya حامعةالرانرك agar beban terlayani, gangguan dapat dialami sewaktu-waktu AR-RANIRY sehingga tidak dapat beroperasi. *Loss of load probability* (LOLP) adalah index dalam mengukur kemungkinan sistem tidak mampu

1

<sup>1</sup> Immanuel Tarigan "Studi Analisis Perencanaan Keandalan Pembangkit Listrik di UJP PLTU Banten 3 Lontar Menggunakan Program Matrix Laboratory". (2020). Skripsi. Institut Teknologi PLN Jakarta. hal 1

memenuhi beban atau kebutuhan pelanggan tenaga listrik

Indikator *Loss of Load Probability* (LOLP) yang digunakan oleh PT. Perusahaan Listrik Negara (PLN) dalam konteks suatu sistem kelistrikan memiliki nilai yang sedikit di atas 0,274%. LOLP adalah kemungkinan suatu sistem tidak dapat menyalurkan energi listrik ke pengguna. LOLP sedikit di atas 0,274%, yang berarti bahwa sistem hanya dapat diharapkan untuk memberikan daya kepada pengguna tidak lebih dari satu hari setiap tahun.<sup>2</sup>

Perhitungan LOLP dapat dilakukan secara manual atau bahkan dengan perangkat lunak komputer. Dibandingkan dengan menggunakan program komputer, perhitungan manual membutuhkan lebih banyak waktu dan perhatian terhadap detail. Program perhitungan LOLP dengan menggunakan program Matlab حامعةالرانرك berfungsi untuk membuat kode sumber perhitungan dan melakukan AR-RANIRY iterasi perhitungan.

Kelebihan menggunakan Matlab dalam penelitian ini

1

<sup>2</sup> PT PLN (Persero) "Rencana Usaha Penyediaan Tenaga Listrik". (2015-2024). Web PLN. Jakarta.

adalah Matlab dapat mengatasi kekurangan yang ada pada saat melakukan perhitungan menggunakan Excel sehingga pengguna hanya perlu menginput data secara manual dan setelah itu semua proses akan dilakukan secara otomatis di Matlab. Validasi hasil perhitungan dengan program ini dilakukan dengan cara membandingkan hasil dengan hasil penelitian.

Berdasarkan penelitian terdahulu dari Rina Apriyani dan Rudyanto dengan judul "Perhitungan *Loss of Load Probability*  (Probabilitas Kehilangan Beban) Sistem Tenaga Listrik di PT. Pupuk Sriwijaya" berdasarkan temuan penelitian ini, terdapat 9 hari dalam setahun dimana sistem tenaga listrik di PT. Pupuk Sriwijaya (Pusri) mengalami rugi beban. Saat Pusri-IIB mengambil alih LOLP Pusri-II, Sistem tenaga listrik berubah menajdi 7,03 per حامعةالرانرك tahun. LOLP pada sistem tenaga listrik akan menajdi 63,8 hari AR-RANIRY pertahun ketika generator turbin gas 21,5 MW menjalni perawatan. LOLP pada sistem tenaga listrik meningkat menjadi 41,85 hari pertahun sedangkan generator turbin gas dengan kapasitas 15 MW sedang dalam perawatan atau *maintenance*. Dua generator turbin

uap Pusri-IIB harus diperpanjang hingga 30 MW untuk mecapai Indeks Probabilitas Kehilangan Beban maksimum 1hari/tahun.

Adapun pada penelitian Muchafidhoh dengan judul "Studi Analisis Indeks Keandalan Pada Pembangkit Listrik Tenaga Uap (PLTU) PT. PJB UP Gresik menggunakan Perhitungan LOLP (*Loss of Load Probability*)" Temuan penelitian ini menunjukkan bahwa nilai indeks LOLP kurang dari standar 1 hari/tahun yang ditetapkan oleh PT. PLN dalam RUPTL PLN 2015–2024. Berdasarkan temuan tersebut, dapat disimpulkan bahwa keandalan sistem tenaga listrik pada PLTU PT. UP PJB Gresik pada tahun 2017 masuk dalam kategori kehandalan pembangkit yang rendah.

Berdasarkan penelitian di atas maka persamaannya adalah sama-sama bertujuan mengetahui perhitungan nilai indeks LOLP. حامعةالرانيك Jika dilihat dari perbedaanya, hasil penelitian bersifat generalisasi, AR-RANIRY sehingga terbatas hanya untuk mengenalisa kelayakan sistem keandalan pembangkit listrik.

## <span id="page-16-0"></span>**B. Rumusan Masalah**

Adapun rumusan masalah dalam penelitian ini adalah:

- 1. Bagaimana menghitung nilai keandalan PLTU Nagan Raya menggunakan Indeks LOLP pada Matlab?
- 2. Bagaimana hasil analisa keandalan Pembangkit PLTU Nagan Raya dari hasil perhitungan indeks LOLP pada Matlah?

# <span id="page-17-0"></span>**C. Tujuan Penelitian**

Berdasarkan rumusan masalah di atas maka yang menjadi tujuan penelitian ini adalah:

- 1. Mengetahui nilai keandalan PLTU Nagan Raya dengan menggunakan indeks LOLP pada Matlab.
- 2. Mengetahui hasil analisis keandalan PLTU Nagan Raya indeks dari hasil perhitungan indeks LOLP menggunakan Matlab. حامعةالرانرك

# <span id="page-17-1"></span>**D. Manfaat Penelitian**

Berdasarkan tujuan penelitian, manfaat yang diharapkan dari hasil penelitian ini adalah dapat memberi gambaran evaluasi terhadap kinerja pembangkit PLTU Nagan Raya. pihak-pihak yang

berkepentingan dari hasil penelitian ini, penulis berharap manfaat hasil penelitian dapat diterima sebagai kontribusi untuk meningkatkan kinerja setiap pihak berkepentingan melalui penelitian ini.

## <span id="page-18-0"></span>**E. Batasan Masalah**

Untuk menghindari persepsi yang salah dan meluasnya pembahasan maka batasan masalah penelitian ini adalah:

- 1. Menghitung keandalan pembangkit pada PLTU Nagan Raya menggunakan Matlab.
- 2. Parameter keandalan pembangkit yang digunakan adalah indeks LOLP.

# <span id="page-18-1"></span>**F. Penelitian Relevan**

Sumber yang akurat untuk digunakan sebagai panduan penulisan penelitian, penelitian yang relevan mencakup deskripsi temuan dari penelitian sebelumnya tentang topik yang sedang sama.

<span id="page-19-0"></span>

|  |                | Judul         | Peneliti     | Tahun         | Metode      | Hasil             |
|--|----------------|---------------|--------------|---------------|-------------|-------------------|
|  | N <sub>o</sub> | Penelitian    |              |               | Penelitian  | Penelitian        |
|  | $\mathbf{1}$   | Analisis      | Shindy       | 2017          | Kuantitatif | Hasil             |
|  |                | Indeks        | Dewi         |               |             | Penelitian        |
|  |                | Keandalan     | <b>Saras</b> |               |             | menunjukkan       |
|  |                | pada          | Fitri        |               |             | bahwa             |
|  |                | Pembangkit    |              |               |             | keandalan         |
|  |                | Listrik       |              |               |             | pembangkit        |
|  |                | Tenaga        |              |               |             | bisa              |
|  |                | <b>HIBRID</b> |              |               |             | dikatagorikan     |
|  |                | (PLTH)        |              |               |             | tidak handal,     |
|  |                | Pantai Baru   |              |               |             | karena tidak      |
|  |                | Pandansimo    |              |               |             | sesuai dengan     |
|  |                | mengguna      |              |               |             | criteria          |
|  |                | kan           | <b>HHI</b>   | <b>Collin</b> |             | keandalan         |
|  |                | perhitungan   | معةالرانك    |               | Lp,         | <b>LOLP</b> lebih |
|  |                | LOLP (Loss    |              |               |             | kecil dari        |
|  |                | of load       | $R - R$      | ANI           | R Y         | 0,274%            |
|  |                | Probability)  |              |               |             |                   |
|  |                |               |              |               |             |                   |
|  | $\overline{2}$ | Perhitungan   | Reza         | 2021          | Kuantitatif | Untuk             |
|  |                | Keandalan     | Aditya       |               |             | perhitungan       |

Tabel 1.1. Penelitian Terdahulu Yang Relevan

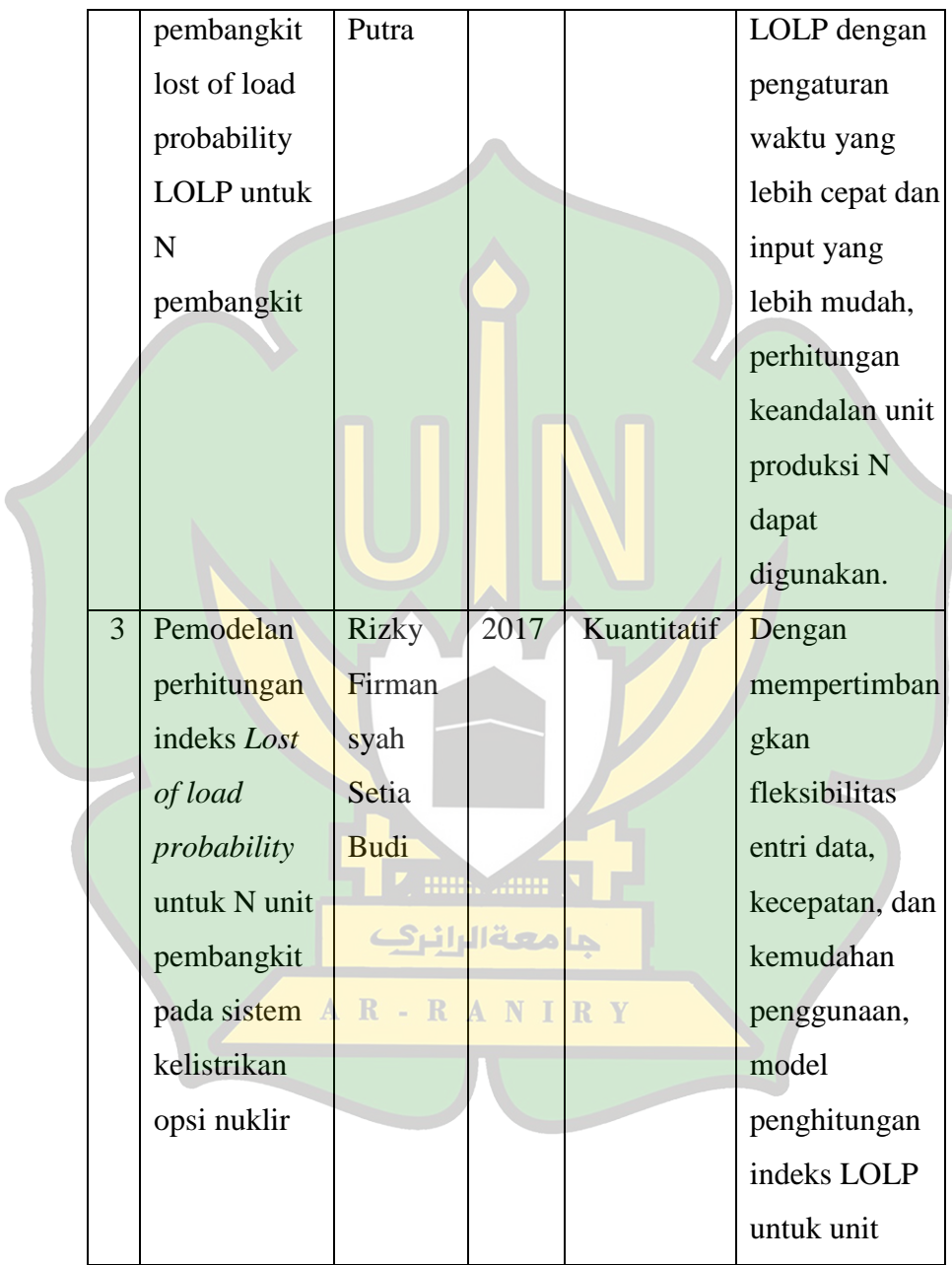

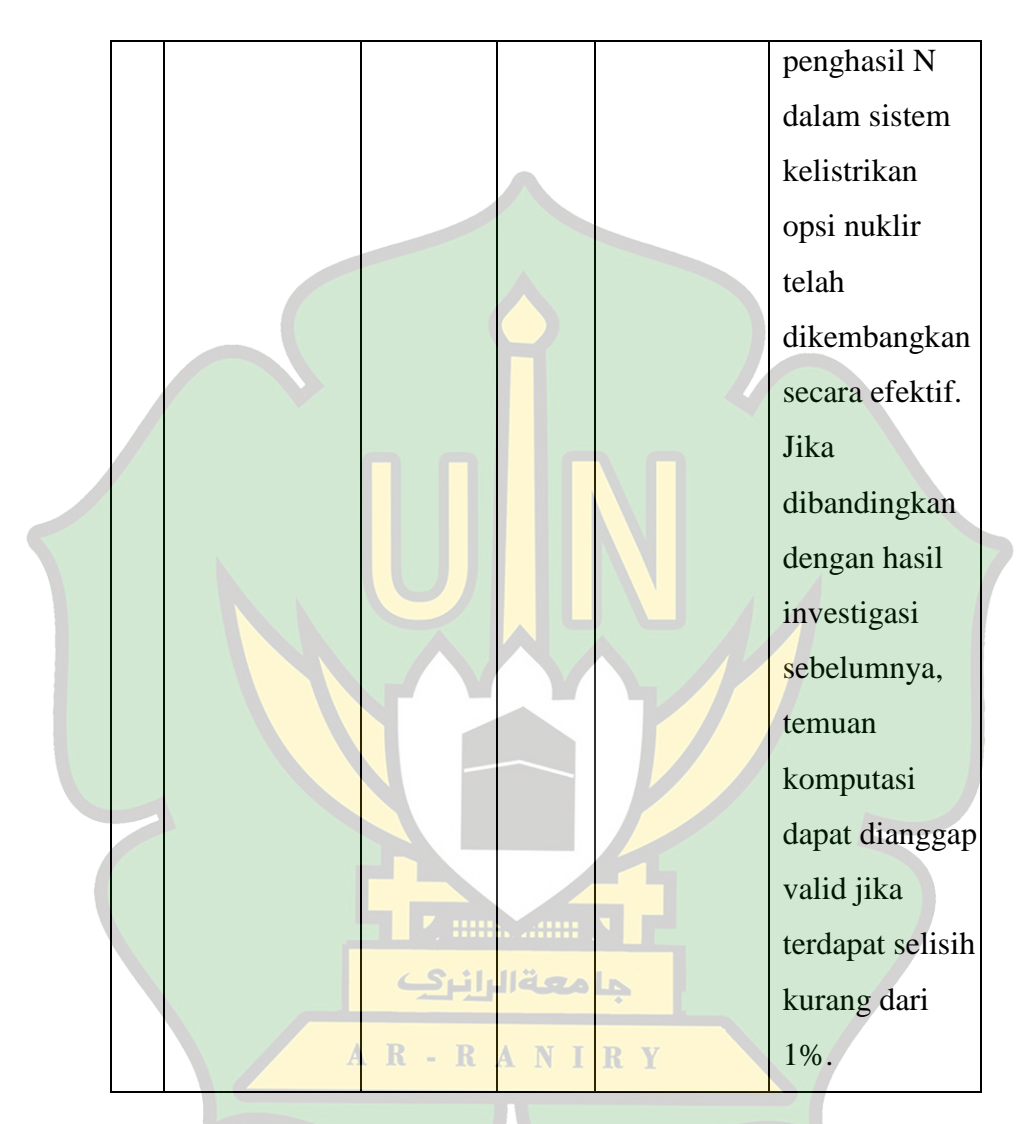

Dari beberapa penelitian di atas dapat disimpulkan bahwa perlu adanya perhitungan indeks keandalan suatu pembangkit listrik yang sesuai dengan standar kelayakan. Persamaan penelitian

ini dengan penelitian sebelumnya terdapat pada tujuan yang samasama mengetahui perhitungan nilai indeks LOLP. Jika dilihat dari perbedaannya, hasil penelitian bersifat generalisasi, sehingga terbatas hanya untuk menganalisa kelayakan sistem keandalan pembangkit listrik. Hasil penelitian diharapkan mampu menjadi rujukan untuk pengembangan pada pembangkit listrik yang lainnya.

7. mm. ..mm N

حامعةالرانرك

AR-RANIRY

## **BAB II**

## **LANDASAN TEORI**

#### <span id="page-23-1"></span><span id="page-23-0"></span>**A. Pengertian Evaluasi**

-

Evaluasi adalah teknik untuk menilai atau mengukur manfaat, jasa, atau nilai dari kegiatan pembelajaran. Membuat penilaian tentang program, layanan, hasil, dan proses pembelajaran termasuk dalam evaluasi.<sup>3</sup>

## <span id="page-23-2"></span>**B. Pembangkit Listrik Tenaga Uap**

Pembangkit tenaga listrik merupakan salah satu komponen dari suatu sistem tenaga listrik, yang didalamnya terdapat berbagai peralatan penunjang kegiatan, antara lain permesinan, bangunan sipil/pekerjaan dan perlatan kelistrikan. Selain itu, elemen utama pembangkit listrik berfungsi untuk menghasilkan energi listrik AR-RANIRY meliputi:

<sup>3</sup> Akat Rukajat "Teknik Evaluasi dan pembelajaran" (2018) Yogjakarta. Deepublish, Oktober 2018. Hal 2

1. Boiler

Boiler digunakan untuk mengubah air (*feed water*) menjadi uap panas (*superheated steam*) yang memutar turbin.

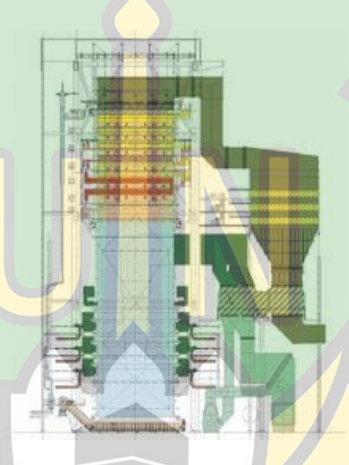

Gambar 2.1. Boiler

<span id="page-24-0"></span>2. Turbin Uap

Turbin uap digunakan dengan tujuan untuk حامعة الرانرك mengubah energi panas dalam uap menjadi energi putar R - R A N I R Y (energi mekanik). Pada saat turbin berputar maka generator juga ikut berputar karena poros turbin terhubung dengan poros generator.

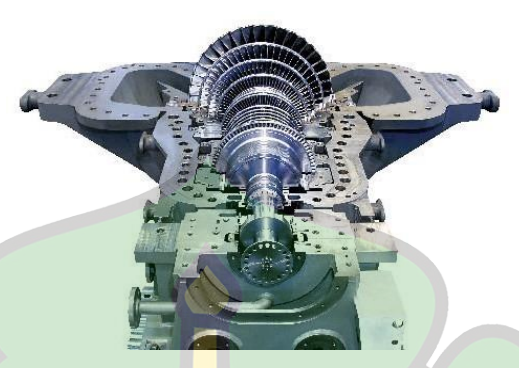

Gambar 2.2. Turbin Uap

<span id="page-25-0"></span>3. Generator

Generator berfungsi energi putar dari turbin di ubah

menjadi energi listrik.

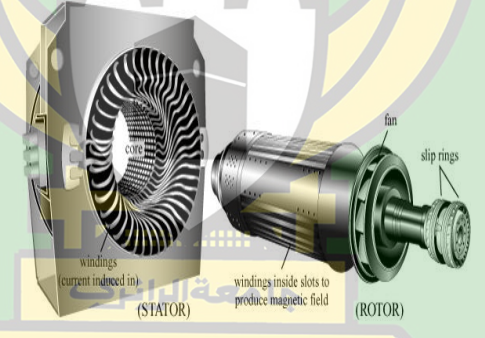

Gambar 2.3. Generator  $A$  R

<span id="page-25-1"></span>4. Kondensor

Uap bekas dari turbin dikondensasikan di kondensor (uap yang telah digunakan untuk memutar turbin).

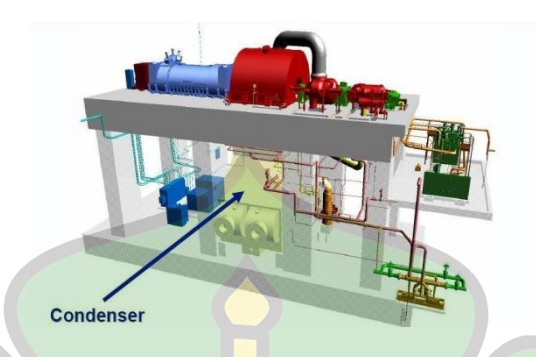

Gambar 2.4. Kondensor

<span id="page-26-0"></span>Pembangkit Listrik Tenaga Uap (PLTU) dalam pengoperasiannya merupakan pembangkit yang mengubah energi kinetik uap air menjadi energi listrik. Jenis desain inti pembangkit listrik ini terdiri dari generator yang digabungkan ke turbin yang didorong oleh energi kinetik uap panas dan kering. Melalui teknik ini, energi listrik dapat terus diproduksi untuk memenuhi kebutuhan listrik masyarakat. 4

Kerusakan dan pemeliharaan tahunan hanyalah dua dari banyak variabel yang memengaruhi seberapa andal unit pembangkit. Elemen-elemen ini memungkinkan unit pembangkit

-

<sup>4</sup> Doni Tri Setiawan "Evaluasi Indeks Keandalan pada Pembangkit Listrik Tenaga Uap (PLTU) Nagan Raya Aceh Menggunakan Perhitungan LOLP (Loss of Load Probability)". (2019). Skripsi. Universitas Muhammadiyah Yogyakarta. Hal 6-7.

untuk menghadapi gangguan, yang dilambangkan dengan symbol FOR (*Forced Outage Rate*). Tingkat pemadaman paksa adalah ukuran seberapa sering unit pembangkit mengalami gangguan selama setahun (8760 jam).

Karena adanya gangguan, suatu unit pembangkit dapat berhenti berfungsi sebagai bagian dari sistem tenaga listrik dan berhenti menghasilkan listrik. Keridakmampuan komponen untuk melakukan fungsi sebenarnya karena satu atau lebih kejadian adalah apa yang mengakibatkan gangguan ini. Gangguan dibedakan menjadi 2, yaitu:

1. Gangguan Paksa

Sistem proteksi secara otomatis atau manual menghilangkan gangguan yang disebabkan oleh skenario حامعةالرانيك darurat yang berhubungan langsung dengan suku cadang, AR-RANIRY sistem, atau peralatan dari sistem.

#### 2. Gangguan Terencana

Gangguan yang menyebabkan komponen/sistem dikeluarkan dari sistem. Kejadian seperti ini dilakukan perawatan sistem yang telah dikonsepkan. 5

Salah satu pembangkit yang didirikan oleh PT. PLN Unit Pelaksana Pembangkitan Nagan Raya untuk subsistem Aceh dan Sumatera Utara adalah PLTU Nagan Raya. Dua unit pembangkitan yang dimana Unit 1 dan Unit 2, dua unit pembangkit yang menyusun PLTU Nagan Raya, keduanya memiliki daya terpasang sebesar 110 MV.

<span id="page-28-1"></span>

| Ratings         | Unit 1     | Unit 2        |
|-----------------|------------|---------------|
| Number of poles |            |               |
| Phase           |            |               |
| Power           | 110 MW     | <b>110 MW</b> |
| Speed           | 3000 r/min | 3000 r/min    |
| Voltage         | 13.800 V   | 13.800 V      |
| Frequency       | $50$ Hz    | 50 Hz         |

Tabel 2.1. Data Kapasitas PLTU Nagan Raya.<sup>6</sup>

## <span id="page-28-0"></span>**C.** *Loss of Load Probability* **(LOLP)**

-

اقعمله *Loss of Load Probability* adalah keadaan dimana terjadi AR-RANIRY

<sup>5</sup> Reza Aditya Putra dan Irna Tri Yuniahastuti "Perhitungan Keandalan Pembangkit Loss of Load Probability (LOLP) Untuk N Unit Pembangkit". (2021). Jurnal ELECTRA: Electrical Engineering Articles. Vol.1, No.2. Hal 14.

<sup>6</sup> Doni Tri Setiawan, "Evaluasi Indeks Keandalan pada Pembangkit Listrik Tenaga Uap (PLTU) Nagan Raya Aceh Menggunakan Perhitungan LOLP (Loss of Load Probability)". (2019). Skripsi. Universitas Muhammadiyah Yogyakarta. Hal 7.

pelepasan sebagian beban karena beban sistem melebihi kapasitas daya. LOLP menggambarkan besar kecilnya kemungkinan terjadinya kehilangan beban ketika beban sistem, yang diukur dalam per tahun, sama dengan atau kurang dari kapasitas daya yang tersedia*.*

Beban sistem merupakan ketergantungan yang dinyatakan dalam hari pertahun, akan lebih dari atau sama dengan kapasitas sistem. Perhitungan didasarkan pada informasi dari kapasitas pembangkit unit generator dan FOR dan memungkinkan untuk menentukan probabilitas kapasitas pemadaman kumulatif dengan terlebih dahulu menentukan probabilitas kapasitas individu, kemudian baru didapatkan tabel probabilitas kehilangan beban.<sup>7</sup> Sering tidaknya pembangkit mengalami gangguan atau biasanya حامعةالرانرك diketahui sebagai nilai FOR ke dalam persamaan (1).

 = ℎ <sup>+</sup> ℎ ……..(1) Jumlah Jam Unit Terganggu

AR-RANIRY

1

<sup>7</sup> Rina Apriani dan Rudyanto Thayib *"Perhitungan Loss of Load Probability (Probabilitas Kehilangan Beban) Sistem Tenaga Listrik di PT Pupuk Sriwijaya*". (2017). Jurnal. Mikrotiga. Vol.2, No.1. hal 24.

Kurva durasi beban akan diberi peringkat dalam urutan % selama periode waktu dari beban tertinggi hingga beban terendah. Dn adalah jumlah waktu antara situs di mana kurva durasi beban dan kapasitas gangguan berpotongan.

#### <span id="page-30-0"></span>**D. Teori Peluang**

Teori peluang menurut Sri (2015) merupakan cabang matematika, menitik beratkan pada analisis gejala-gejala random. Sedangkan menurut Ros dalam Yanti (2016) masalah dalam teori peluang dapat diselesaikan dengan menghitung jumlah cara yang berbeda dari suatu peristiwa tertentu yang dapat terjadi. Misalkan S adalah ruang sampel suatu percobaan dan A adalah suatu kejadian dengan n(S) adalah banyaknya anggota dari ruang sampel dan n(A) adalah banyaknya anggota dari suatu kejadian. Maka peluang dari مةالراز kejadian A adalah  $P(A) = \frac{n(A)}{n(A)}$  $\frac{1}{2}$ . Kejadian A pada ruang sampel S  $n(s)$ dikatakan pasti terjadi (kepastian) jika A = S dikatakan kemustahilan jika  $A = \emptyset$  peluang-peluang tersebut nilainya adalah

$$
P(S) = \frac{n}{n} = 1
$$
, sedangkan  $P(\emptyset) = \frac{0}{n} = 0$ .<sup>8</sup>

## <span id="page-31-0"></span>**E. Bagian-Bagian Penunjang PLTU**

1. *Desalination Plant* (Unit Desal).

Merupakan salah satu sistem peralatan di *Balance of Plant* yang menggunakan proses distilasi untuk mengubah air laut menjadi air tawar (*distilled water*) (gabungan dari evaporasi dan kondensasi). Hal ini karena air laut memiliki sifat korosif, artinya jika dibiarkan masuk langsung ke unit utcama dapat membahayakan peralatan PLTU.

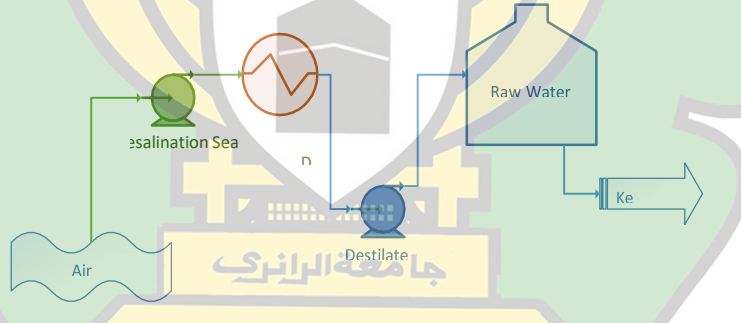

Gambar 2.5. Layout Sistem Desalination Plant <sup>9</sup>

<span id="page-31-1"></span>-

<sup>8</sup> Ari Indriani. "Investigasi Kesalahan Mahasiswa dalam Menyelesaikan Soal Cerita Materi Peluang". Jurnal. Pendidikan Matematika (Kudus). Institut Keguruan dan Ilmu Pendidikan PGRI Bojonegoro, Indonesia. 2020, hal 141.

<sup>9</sup> Fuad Anwar. "Usulan Perhitungan dan Perbaikan Tingkat Keandalan Desalination Plant PLTGU Muara Tawar Dengan Menggunakan Weibull

#### 2. *Reverse Osmosis* (RO).

Meskipun memiliki tujuan yang sama dengan pabrik desalinasi, teknologi yang digunakan berbeda. Untuk menghasilkan air tawar seperti dipabrik desalinasi, peralatan ini menggunakan membran semi-permeabel yang dapat menyaring garam yang ada didalam laut.

3. *Demineralizer Plant* (Unit Demin)

Berfungsi menghilangkan mineral mineral (ion) yang ada di air tawar. Ketika digunakan sebagai fluida kerja di pembangkit listrik tenaga uap, air harus bebas dari mineral karena, jika demikian konduktivitasnya akan tetap tinggi dan dapat mengakibatkan ggl induksi ketika air bergrak melalui pipa-pipa di dalam pembangkit listrik. Hal ini dapat حامعة الرانرك menimbulkan korosi pada mesin PLTU.

4. *Hidrogen Plant* (Unit Hidrogen).

1

Pada PLTU Hidtogen (H2) digunakan sebagai pabrik

AR-RANIRY

Analisis dan FMEA Sebagai Dasar Skala Prioritas Pengoperasian". Jurnal. PASTI volume VIII, No 2. Universitas Islam Bandung.

hydrogen diperlukan karena menghentikan generator dari panas berlebih ketika berjalan terus menerus.

5. *Chlorination Plant* (Unit Chlorin).

Berfungsi untuk mengangkut zat yang terdiri dari natrium hipoklorit (NaOCl), yang digunakan di area asupan air untuk membunuh atau melemahkan mikro organisme laut untuk sementara. Dengan melakukan ini, pipa konduktor dan unit desal dilindungi terhadap gerakan (*scaling*) yang disebabkan oleh perkembangbiakan mikro organisme laut.

6. *Auxiliary Boiler* (Boiler Bantu).

Secara umumnya, boiler berbahan bakar minyak yang menghasilkan uap yang digunakan sebagai uap tambahan atau ketika boiler utama dihidupkan.

7. *Coal Handling* (Unit Pelayanan Batu-bara).

حامعةالرانرك

AR-RANIRY

Adalah alat yang digunakan dalam pengolahan batubara, khususnya pada saat bongkar muat kapal di pelabuhan, distribusi ke *coalyard*, dan distribusi ke bunker

-

8. *Ash Handling* (Unit Pelayanan Abu).

Merupakan sistem pengolahan abu, baik itu abu jatuh (*bottom ash*) maupun abu terbang (*fly ash*) dari *Electrostatic Precipitator hopper* dan SDCC (*Submerged Drag Chain Conveyor*) pada unit utama hingga ke tempat penampungan abu (*ash valley/ash yard*).**<sup>11</sup>**

## <span id="page-34-0"></span>**F. Menentukan Keandalan Pembangkit**

Keandalan unit-unit pada pembangkitan listrik bisa ditinjau dari nilai yang dipengaruhi oleh berbagai jenis faktor. Faktorfaktor tersebut kerap dijadikan sebagai parameter dalam menentukan keandalan pada sistem pembangkit listrik. Adapun parameter tersebut diantaranya sebagai berikut:

1. Faktor Beban, ialah Perbandingan antara nilai rata-rata

<sup>10</sup> Doni Tri Setiawan "Evaluasi Indeks Keandalan pada Pembangkit Listrik Tenaga Uap (PLTU) Nagan Raya Aceh Menggunakan Perhitungan LOLP (Loss of Load Probability)". (2019). Skripsi. Universitas Muhammadiyah Yogyakarta. Hal 8-9.

<sup>11</sup> Rainhart Mula Tarsardo Sianipar "Analisis Kerusakan *Wire Rope Ship Unloader Type 6x29 F IWRC 1960* Pada PLTU Lestari Banten Energi *1 x 660 M.*". (2020). Skripsi. Institut Teknologi PLN. Jakarta. hal 14.

selama periode waktu tertentu dan nilai beban puncak selama periode waktu yang sama.

- 2. Faktor Ketersediaan, ialah perbandingan besarnya daya yang tersedia pada periode waktu tertentu terhadap daya yang terpasang dalamsistem pada periode waktu yang sama.
- 3. Faktor Penggunaan, ialah rasio daya terpasang sistem terhadap nilai beban puncak.
- 4. Faktor Kapasitas (CF), ialah yang menampilkan gambaran umum penggunaan energi unit pembangkit dari kapasitas produksi selama setahun. Semakin banyak faktor kapasitas (100%), unit pembangkit akan semakin andal.<sup>12</sup>

## <span id="page-35-0"></span>**G. Matlab**

1

Matlab ialah singkatan dari *Matrix Laboratory*, merupakan حامعةالرانرك bahasa pemograman yang dikembangkan oleh *The Mathwork Inc*. AR-RANIRY Bahasa pemograman ini banyak digunakan dalam perhitungan numerik keteknikan, visualisasi grafis, analisis date matematis,

<sup>12</sup> Immanuel Tarigan "Studi Analisis Perencanaan Keandalan Pembangkit Listrik di UJP PLTU Banten 3 Lontar Menggunakan Program Matrix Laboratory". (2020). Skripsi. Institut Teknologi PLN Jakarta. hal 13.
komputasi simbolik, statistika, simulasi, pemodelan dan desain melalui fasilitas *Graphical User Interface* (GUI). Matlab merupakan bahasa karakteristis tingkat tinggi untuk perhitungan teknik. Matlab memadukan komputasi, visualisasi dan pemograman dalam suatu lingkungan yang mudah digunakan dimana masalah dan solusinya di ekspresikan dalam notasi matematika yang sederhana.<sup>13</sup>

Matlab bersifat *extensible*, dalam artian bahwa seorang pengguna dapat menulis fungsi baru untuk ditambahkan pada *library* ketika fungsi-fungsi *built-in* yang tersedia tidak dapat melakukan tugas tertentu.<sup>14</sup>

حامعةالرانرك

AR-RANIRY

-

<sup>13</sup> Zuhri, M. Ali Musri, Siti Fatimah Sitohang "Dasar-dasar Pemograman Matlab" (2022), Februari 2022. Hal 2.

<sup>14</sup> Arif Muchyidin "Matlab untuk matematika teknik dan terapan" (2022), Februari 2022. Hal 2.

#### **BAB III**

#### **METODE PENELITIAN**

## **A. Pendekatan Peneltian**

Metode penelitian yang diterapkan oleh peneliti ialah metode Kuantitatif Deskriptif dengan Pendekatan Analisis Data Sekunder (ADS), ADS adalah suatu metode yang memakai data sekunder sebagai sumber data utama. Data sekunder yang dipakai merupakan data yang diperoleh dari PT. PLN PLTU Nagan Raya yang kemudian diolah secara sistematis dan objektif. Penelitian Kuantitatif adalah dimana baik pembahasan dan hasil akhir dari penelitian ini merupakan kumpulan dan hasil pengolahan data-data berupa angka yang kemudian akan di deskripsikan menggunakan pendekatan Kualitatif, sehingga melalui kedua pendekatan metode ini menghasilkan penelitian yang komprehensif. Data hasil analisis dalam kuantitatif biasanya disajikan menggunakan tabel, tabel distribusi frekuensi, grafik garis atau batang, *pichart* (diagram lingkaran) dan *pictogram*. Sumber literatur berupa jurnal, bukubuku dan karya ilmiah lainnya yang berfokus membahas studi keandalan sistemoperasi pembangkit jugamerupakan pustaka yang mendukung kebutuhan terbentuknya hasil penelitian ini.

## **B. Waktu dan Tempat**

Waktu penelitian ini dilakukan pada bulan Februari tahun 2023. Lokasi penelitian ini dilaksanakan di PLTU Nagan Raya yang beralamat di Jalan Meulaboh-Tapaktuan, Suak Puntong, Kuala Pesisir, Kabupaten Nagan Raya, Aceh 23681, Indonesia.

## **C. Tahapan Penelitian**

Pada penelitian ini peneliti melakukan Tahapan Penelitian seperti pada Gambar 3.1.

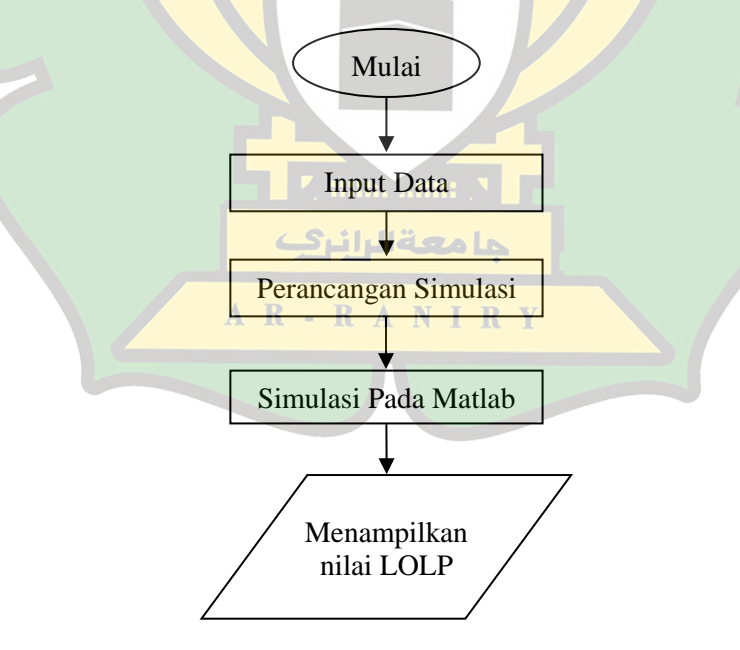

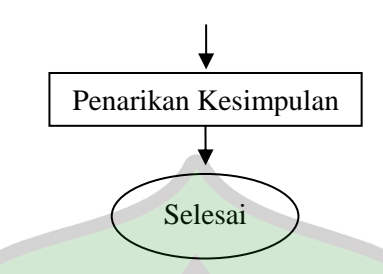

Gambar 3.1. Flowchart Penelitian

### **D. Instrumen Pengumpulan Data**

1. Dokumentasi

Dokumentasi merujuk pada barang-barang tertulis. Instrumen ini memungkinkan peneliti memperoleh data melalui penelitian terhadap benda-benda tertulis, seperti buku, majalah, catatan harian, video dan lain sebagainya. Adapun data yang diperoleh dilampirkan pada lampiran 2:

- a. Daya Terpasang
- b. Daya Tersedia de la la
- c. Beban Harian  $R$  A N I R Y
- d. Beban Puncak
- e. Lama Gangguan
- f. Unit yang Teganggu
- g. Besar Gangguan

### 2. Wawancara

Teknik wawancara ialah teknik mengumpulkan data yang dapat dilakukan dengan individu tertentu untuk mendapatkan data berhubungan dengan satu subjek tertentu atau orang lain. Wawancara yang dilakukan dalam penelitian ini adalah dengan *Assistment* Operasional.

Adapun pertanyaan pada saat diwawancarai adalah sebagai berikut

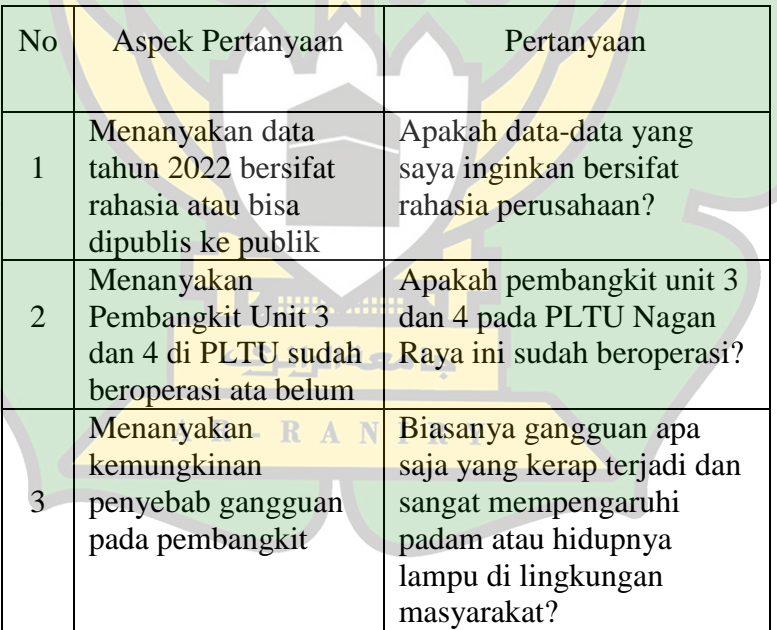

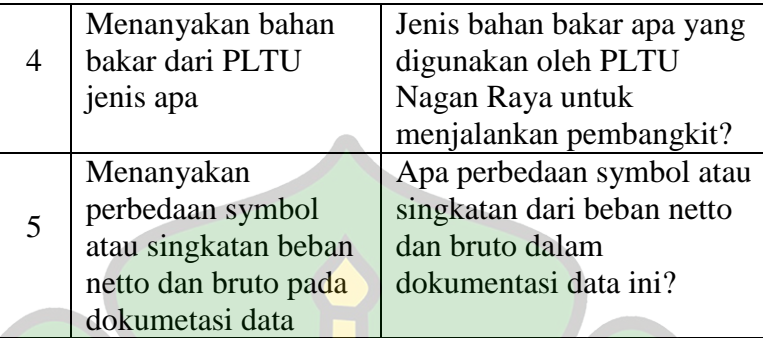

3. Studi Pustaka

Dalam penelitian ini, studi pustaka dilakukan dengan mencari dan mengumpulkan data yang berkaitan dengan pokok permasalahan yang diteliti. Makalah penelitian, buku, dan sumber cetak dan online lainnya digunakan untuk mengumpulkan materi. Tahap ini dilakukan untuk memahami dan menyelidiki informasi dan teori yang akan digunakan sebagai pedoman dalam penulisan tugas akhir.

# **E. Pengolahan Data**

Setelah dikumpulkan, data akan diproses. Sesuai dengan kebutuhan penelitian, data yang ada dipilih. Perhitungan dilakukan dengan pengolahan data dengan menggunakan rumus dan prosedur yang relevan dengan penelitian yang sedang dipelajari.

حا معةالراني

R - R A N I R V

#### 1. Menghitung nilai FOR

Dengan mendapatkan nilai FOR sesuai dengan persamaan (1) pada setiap unit, maka dapat diketahui seberapa besar gangguan yang terjadi dan kemungkinan unit benarbenar beroperasi atau dalam masa waktu unit dioperasikan (1- FOR). Nilai FOR ini yang selanjutnya akan digunakan untuk mencari kemungkinan terjadinya atau probabilitas individu.

2. Menghitung Nilai Probabilitas Individu tiap-tiap unit.

Setelah mendapatkan FOR setiap unit grup pembangkit, selanjutnya menghitung kemungkinan terjadinya atau probabilitas individu. Perhitungan dilakukan dari segi besarnya daya yang mengalami *forced outage* mulai dari sistem unit 1 dan unit 2 dengan setiap perhitungan diketahui حامعةالرانرك nilai MW *on outage* dimulai dari nilai 0 (nol) sampai nilai MW AR-RANIRY *on outage* terbesar.

## 3. Menghitung Nilai Kemungkinan Kumulatif

Setelah mendapatkan kemungkinan terjadinya atau probabilitas individu yang merupakan kemungkinan terjadinya suatu MW *on outage* secara individual, maka selanjutnya dilakukan perhitungan kemungkinan kumulatif. Kemungkinan kumulatif adalah kemungkinan terjadinya suatu MW *on outage* dengan nilai MW tertentu atau lebih.

- 4. Menentukan nilai t (waktu) berdasarkan kurva beban tahunan
- 5. Menghitung nilai LOLP (*Loss of Load Probability*) dalam hari/pertahun.

 $LOLP = \sum$  Probabilitas capacity in  $\leq$  Load

 $LOLE = LOLP \times 365 \text{ days/year}$ 

6. Menganalisa setiap nilai-nilai diatas dan nilai akhir. Berikut adalah contoh perhitungan LOLP pada sebuah unit pembangkit yang ditentukan pada Tabel 3.1.

> Tabel 3.1. LOLP Unit Pembangkit 6x5MW - RANIRY

حامعةالرانرك

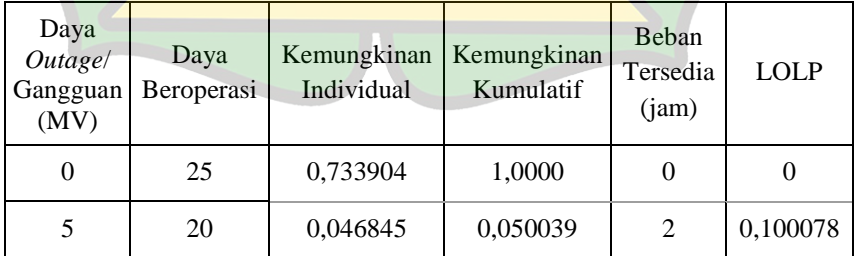

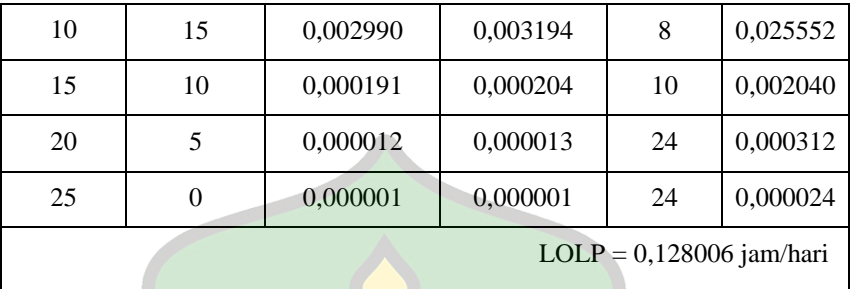

Unit pembangkit 6x5MW yang berarti beroperasi 5x5MW karena 1 unit sebagai cadangan/ menajalani pemeliharaan. Sehingga diperoleh tabel perhitungan LOLP dengan FOR masing-masing unit adalah 0,06.

Tabel 3.2. Perhitungan FOR

| No Unit | Daya (MW) | <b>FOR</b> |
|---------|-----------|------------|
|         |           | 0,06       |
|         |           | 0,06       |
|         | 5         | 0,06       |
|         |           | 0,06       |
|         |           | 0,06       |

Dari Tabel 3.2 di atas jika unit 1,2,3,4 dan 5 beroperasi maka daya beroperasi total 25MW, Jika unit 1,2,3 dan 4 beroperasi maka daya beroperasi total 20MW dan seterusnya.

Menghitung Nilai Kemungkinan Individual:

Outage/Gangguan =  $FOR = 0.06$ Unit beroperasi =  $(1\text{-FOR}) = (1\text{-}0,06) = 0,94$ 

Jika 5 unit beroperasi, gangguan tidak ada maka kemungkinan individualnya =(1 − 0,006)<sup>5</sup>=0,94<sup>5</sup>=0,733904. Sehingga sesuai pada tabel 3.1. LOLP Unit Pembangkit 6x5MW pada baris pertama kolom pertama.

 $\sum$  in the same  $\sum$ 

حامعةالرانك

AR-RANIRY

#### **BAB IV**

#### **HASIL DAN PEMBAHASAN**

#### **A. Hasil Wawancara**

Kegiatan wawancara dilakukan di kantor PLTU Nagan Raya pada bagian *Assisment* Operasional Dengan Narasumber Bapak Mirsya Rahmawan salah satu staf pada bagian pendataan Operasional PLTU dengan kesimpulan dari hasil wawancara ialah:

- 1. Data yang diinginkan oleh Peneliti tidak bersifat rahasia artinya boleh di publikasikan.
- 2. Pembangkit Listrik Tenaga Uap (PLTU) Nagan Raya terbagi menjadi 2 (dua) grup unit pembangkitan energi listrik. PLTU ini mulai beroperasi sejak tahun 2013 berkapasistas pembangkit tenaga listrik 2 x 110 MW Dan menggunakan bahan bakar utama berupa batubara kalori rendah (*low rank coll*).
- 3. Jenis gangguan yang sering terjadi dalam tahun 2022 bisa seperti kebocoran boiler dan lainnya.
- 4. Bahan bakar yang digunakan PLTU Nagan Raya ialah

berupa batubara kalori rendah (*low rank coll*).

5. Terdapat dua jenis beban didalam data gangguan yang tersedia yaitu beban netto dengan simbol (GT) dan beban bruto dengan simbol (Gen).

# **B. Menghitung FOR (***Forced Outage Rate***)**

Sebelum menghitung kemungkinan terjadinya atau probabilitas individu, perlu dilakukan perhitungan FOR dengan mengetahui lama gangguan setiap unit grup pembangkit yang ada.

| Tanggal           | Pukul |       | Durasi  |                                        |  |
|-------------------|-------|-------|---------|----------------------------------------|--|
|                   | Awal  | Akhir | (Jam)   | Detail Gangguan                        |  |
| 25/02/2022        | 13.53 | 16.21 | 2,467   | <b>RETURN OIL TEMP</b><br><b>HIGH</b>  |  |
| 25/02/2022        | 17.17 | 19.15 | 1,967   | THE BEAR RETURN<br><b>OILTEMP HIGH</b> |  |
| 10-11/05/2022     | 11.30 | 17.16 | 29,767  | <b>MFC ACT TRIP</b>                    |  |
| 17-22/05/2022     | 06.51 | 13.22 | 126,517 | <b>KEBOCORAN BOILER</b>                |  |
| 02/06/2022        | 15.35 | 22.29 | 6,900   | <b>INDIKASI EFWP B</b><br><b>STPD</b>  |  |
| 22-26/08/2022     | 09.28 | 02.12 | 88,733  | MFT LEVEL DRUM HH                      |  |
| 21/09/-03/10/2022 | 18.47 | 05.29 | 274,700 | <b>CONDENSER LEVEL L</b>               |  |

Tabel 4.1. Data Gangguan Unit 1 Tahun 2022

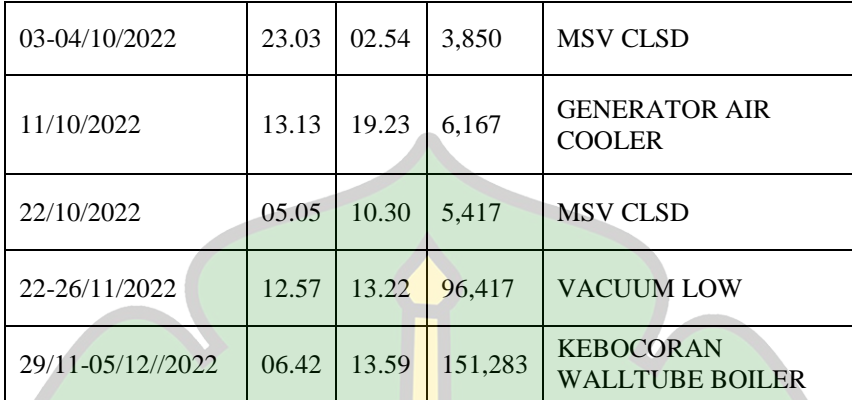

(*sumber: PT. PLN Unit Pelaksana Pembangkitan Nagan Raya)*

# Tabel 4.2. Data Gangguan Unit 2 Tahun 2022

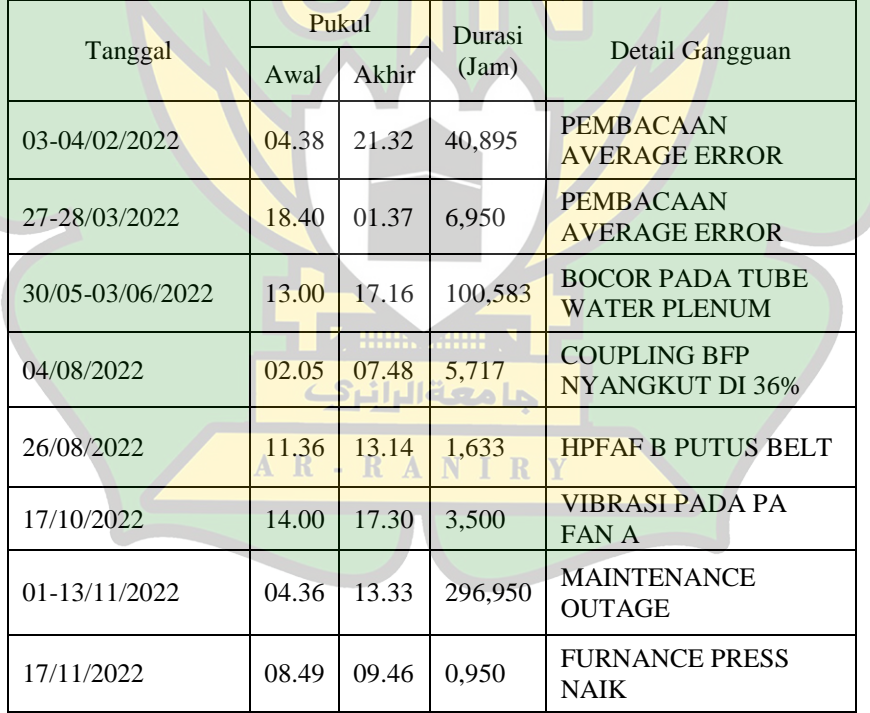

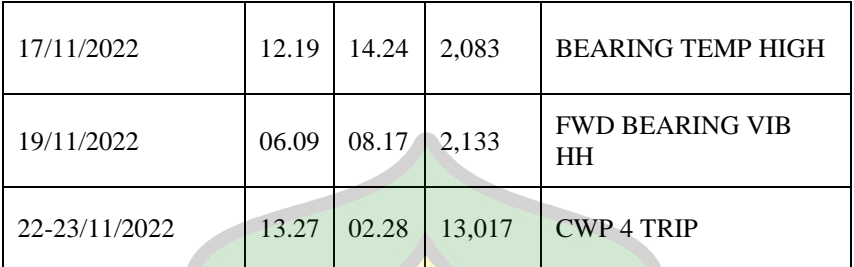

(*sumber: PT. PLN Unit Pelaksana Pembangkitan Nagan Raya)*

Berdasarkan Tabel 4.1 dan 4.2 lama data gangguan yang ada maka nilai *fource outage* untuk unit 1 dan unit 2 adalah:

1. FOR Unit 1

Pada tanggal 25 Februari 2022 berdasarkan Tabel 4.1 dengan kapasitas 110MW dan lama gangguan 2,467 jam. Untuk menghitung nilai FOR dari lama gangguan dapat menggunakan persamaan (1).

FOR = jumlah Jam Unit Beroperasi + Jumlah jam Unit Terganggu Jumlah Jam Unit Terganggu

 $FOR = \frac{2,467}{2,463}$  $\frac{2,467}{24+2,467} = \frac{2,467}{26,467}$  $\frac{2,487}{26,467} = 0,09321$ 

Berdasarkan hasil perhitungan pada nilai 0,09321 didapatkan dari nilai lama gangguan 2,467 dibagi dengan lama waktu dalam sehari yaitu 24 jam ditambah nilai lama gangguan dengan hasil 26,467. Selanjutnya 2,467 dibagi 26,467 dan didapatkan nilai FOR = 0,09321. Sehingga semua hasil perhitungan nilai *fource outage* pada unit 1 selama 1 tahun dilihat pada Tabel 4.3.

| N <sub>o</sub> | Tanggal                   | Gangguan | <b>FOR</b> |
|----------------|---------------------------|----------|------------|
| $\mathbf{1}$   | 25 Februari 2022          | 2,467    | 0,09321    |
| $\overline{2}$ | 25 Februari 2022          | 1,967    | 0,07575    |
| 3              | 10-11 Mei 2022            | 29,767   | 0,55363    |
| $\overline{4}$ | 17-22 Mei 2022            | 126,517  | 0,84055    |
| 5              | 02 Juni 2022              | 6,900    | 0,22330    |
| 6              | 22-26 Agustus 2022        | 88,733   | 0,78711    |
| $\overline{7}$ | $21$ Sep $-03$ Okt 2022   | 274,700  | 0,91965    |
| 8              | 03-04 Oktober 2022        | 3,850    | 0,13824    |
| 9              | 11 Oktober 2022           | 6,167    | 0,20443    |
| 10             | 22 Oktober 2022           | 5,417    | 0,18415    |
| 11             | 22-26 November 2022       | 96,417   | 0,80069    |
| 12             | $29$ Nov $-05$ Des $2022$ | 151,283  | 0,86308    |
| Rata-rata      |                           |          | 0,47364    |

Tabel 4.3. FOR Untuk Unit 1

# 2. FOR Unit 2

Pada tanggal 03 Februari 2022 berdasarkan Tabel 4.2 dengan kapasitas 110MW dan lama gangguan 40,895 menit.

Untuk menghitung nilai FOR dari lama gangguan dapat menggunakan persamaan (1)

 $FOR = \overrightarrow{jumlah Jam Unit~Beroperasi + Jumlah jam Unit~Terganggu}$ Jumlah Jam Unit Terganggu

FOR = 
$$
\frac{40,895}{24+40,895} = \frac{40,895}{64,895} = 0,63017
$$

Berdasarkan hasil perhitungan pada nilai 0,63017 didapatkan dari nilai lama gangguan 40,895 dibagi dengan lama waktu dalam sehari yaitu 24 jam ditambah nilai lama gangguan dengan hasil 40,895. Selanjutnya 40,985 dibagi 64,895 dan didapatkan nilai FOR =  $0,63017$ . Sehingga semua hasil perhitungan nilai *fource outage* pada unit 2 selama 1 tahun dilihat pada Tabel 4.4.

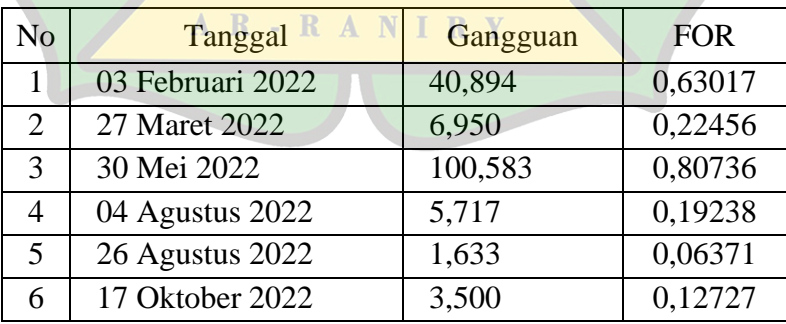

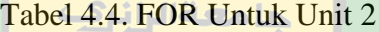

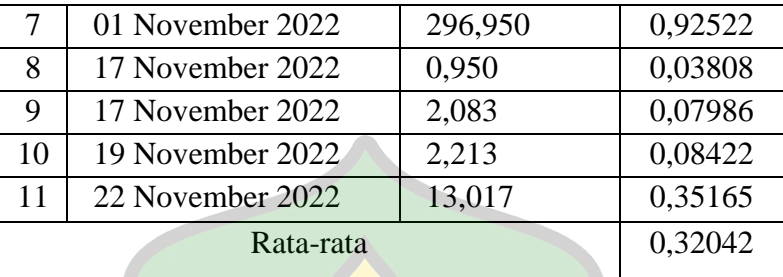

Dengan mendapatkan nilai FOR pada setiap unit, maka dapat mengetahui seberapa besar gangguan yang terjadi dan kemungkinan unit benar-benar beroperasi atau dalam masa waktu unit dioperasikan (1-FOR). Nilai FOR ini yang selanjutnya akan digunakan untuk mencari kemungkinan terjadinya atau probabilitas individu.

## **C. Menghitung Probabilitas dan Kemungkinan Kumulatif**

Setelah mendapatkan FOR setiap unit grup pembangkit, selanjutnya menghitung kemungkinan terjadinya atau probabilitas individu. Perhitungan dilakukan dari segi besarnya daya yang mengalami *forced outage* mulai dari sistem satu unit dan dua unit dengan setiap perhitungan diketahui nilai MW *on outage* dimulai dari nilai 0 (nol) sampai nilai MW *on outage* terbesar.

#### 1. Unit 1

Berikut kemungkinan terjadinya atau probabilitas individu Unit 1 yang memiliki kapasitas daya sebesar 110 MW dengan  $FOR_1 = 0,47364$ .

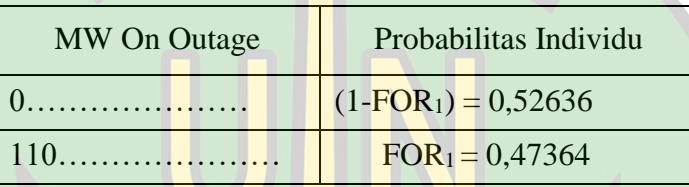

Tabel 4.5. Probabilitas Individu pada Unit 1

Nilai MW *on outage* pada Unit 1 menggambarkan besarnya daya yang mengalami gangguan. Pada tabel 4.5 diatas nilai 0 (nol) pada MW *on outage* merupakan nilai permulaan dalam menghitung kemungkinana terjadinya, nilai 0 (nol) menunjukkan bahwa gangguan yang terjadi sebesar 0 MW, maka kemungkinan terjadinya adalah (1- FOR1) yaitu 1-  $0.47364 = 0.52636$  yang berarti kemungkinan unit ini benarbenar beroperasi atau dalam masa waktu unit ini dioperasikan sebesar 0,52636, sedangkan ketika daya yang mengalami gangguan bernilai 110 MW atau sebesar daya unit grup pembangkit, maka kemungkinan terjadinya adalah FOR<sup>1</sup> atau sistem kemungkinan mengalami gangguansebesar 0,47364.

2. Unit 2

Berikut kemungkinan terjadinya atau probabilitas individu Unit 2 yang memiliki kapasitas daya sebesar 110 MW dengan  $FOR_2 = 0.32042$ .

Tabel 4.6. Probabilitas Individu pada Unit 2

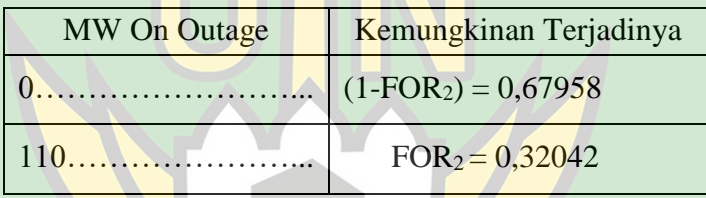

Nilai MW *on outage* pada Unit 2 menggambarkan besarnya daya yang mengalami gangguan. Pada tabel 4.6 diatas nilai 0 (nol) pada MW *on outage* merupakan nilai permulaan حامعةالرانرك dalam menghitung kemungkinana terjadinya, nilai 0 (nol) AR-RANIRY menunjukkan bahwa gangguan yang terjadi sebesar 0 MW, maka kemungkinan terjadinya adalah (1- FOR1) yaitu 1-  $0.32042 = 0.67958$ , yang berarti kemungkinan unit ini benarbenar beroperasi atau dalam masa waktu unit ini dioperasikan

sebesar 0,67958, sedangkan ketika daya yang mengalami gangguan bernilai 110 MW atau sebesar daya unit grup pembangkit, maka kemungkinan terjadinya adalah FOR<sup>2</sup> sebesar 0,32042.

Tabel 4.7. Kemungkinan Kumulatif Sistem 2 Unit Grup

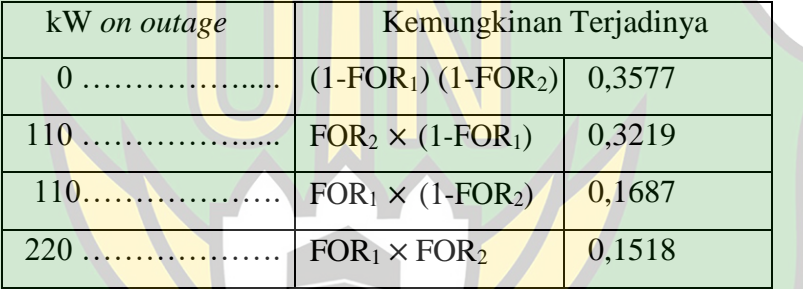

Pembangkit

Berdasarkan Tabel 4.7 diatas, perhitungan kemungkinan terjadinya untuk unit yang akan ditambahkan, yaitu: حامعةالرانرك

1. Pada saat MW *on outage* atau besar daya yang mengalami gangguan sebesar 0 MW yang merupakan nilai permulaan, maka kemungkinan terjadinya:

 $(1-FOR_1) (1-FOR_2) = (1-0,47364) (1-0,32042) =$ 

 $(0.52636) (0.678958) = 0.3577.$ 

Nilai 0 (nol) pada MW *on outage* sebagai nilai permulaan menunjukkan perhitungan kemungkinan terjadinya dimulai ketika sistem tidak mengalamigangguan atau kapasitas gangguan sebesar 0 MW. Pada perhitungan ini, (1-FOR1) adalah nilai kemungkinan terjadinya Unit 1 dengan MW *on outage* sebesar 0 MW dan (1-FOR2) adalah kemungkinan terjadinya Unit 2 dengan MW *on outage*  sebesar 0 MW. Jadi, nilai kemungkinan terjadinya atau probabilitas individu pada saat MW *on outage* sebesar 0 MW yaitu 0,3577.

2. Untuk MW *on outage* dari masing – masing unit grup pembangkit yaituUnit 1 dan Unit 2 sebesar 110 MW dan 110 MW.

حامعةالرانيك

Berikut perhitungan kemungkinan terjadinya MW *on*  AR-RANIRY *outage* 110 MW dan 110 MW.

a.  $(110 MW + 0 MW = 110 MW) = FOR_2 \times (1-FOR_1) =$ 

 $0,32042 \times (0,52636) = 0,1687.$ 

Pada perhitungan MW *on outage* = 110 MW,

kemungkinan terjadinya menggunakan persamaan (n-1) unit + 0 yaitu dikali dengan 1-FORn. Maka, kemungkinan terjadinya adalah 0,1687.

b.  $(0 \text{ MW} + 110 \text{ MW} = 110 \text{ MW}) = \text{FOR}_1 \times (1-\text{FOR}_2) =$  $0.47364 \times (0.67895) = 0.3219$ .

Pada perhitungan MW *on outage* = 110MW, kemungkinan terjadinyamenggunakan persamaan (n-1) unit + Pn yaitu dikali dengan FOR. Maka, kemungkinan terjadinya adalah = 0,3219.

3. Pada saat MW *on outage* 110 MW + 110 MW yang merupakan penjumlahandari nilai terbesar *on outage* dan Pn yaitu =  $220$  MW, maka kemungkinan terjadinya: FOR<sub>1</sub>  $\times$  FOR<sub>2</sub> = 0,47364  $\times$  0,32042 = 0,1518. Pada perhitungan MW *on outage* = 220 MW, kemungkinan terjadinya menggunakan persamaan (n-1) unit + Pn yaitu dikali dengan FOR, dimana FOR<sup>1</sup> adalah kemungkinan terjadinya untuk Unit 1 dan  $FOR<sub>2</sub>$  adalah kemungkinan terjadinya untuk Unit 2 dengan besar MW *on outage*

terbesar pada masing-masing unit pembangkit. Maka,nilai kemungkinan terjadinya pada saat 220 MW adalah = 0,1518.

# **D. Kurva Beban**

Berdasarkan Tabel 4.3 Dan Tabel 4.4 didapatkan Kurva Beban Gangguan dalam setahun selama 365 hari untuk memenuhi syarat dalam menentukan nili LOLP. Berikut kurva tahunan yang merupakan akumulasi dari data yang didapat pada tahun 2022 selama 365 hari.

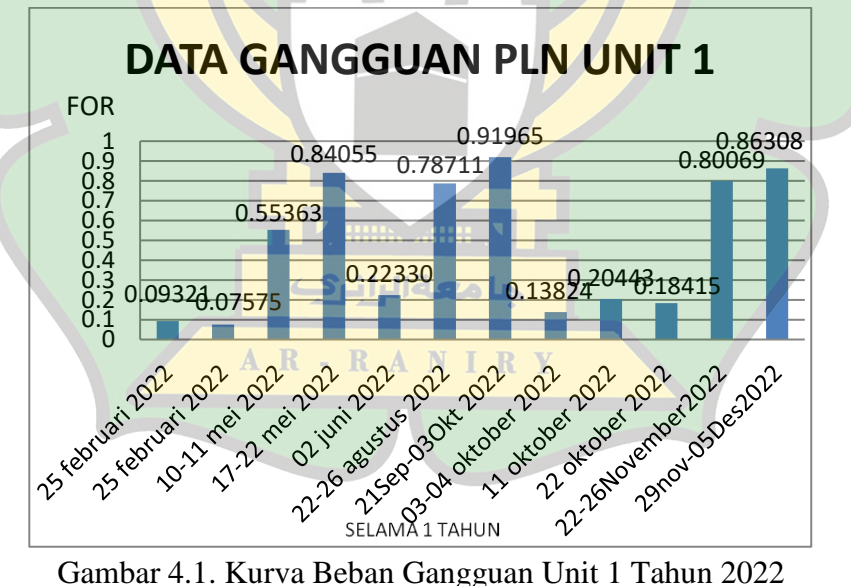

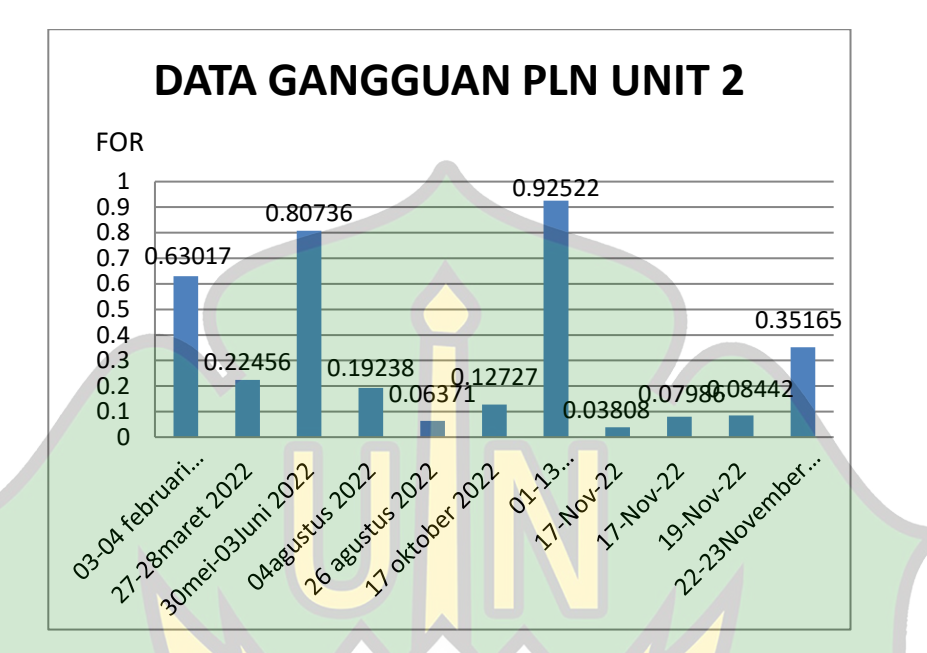

Gambar 4.2. Kurva Beban Gangguan Unit 2 Tahun 2022 Setelah mendapatkan beban tahunan selama 365 hari berdasarkan data beban pada tahun 2022, maka akan terlhat beban yang lebih besar sampai beban terkecil (*sort*), sehingga dapatterlihat nilai beban yang melebihi daya terpasang atau daya tersedia yang menunjukkan terjadinya kehilangan beban atau pemadaman dalam sistem.

### **E. Simulasi Matlab GUI LOLP**

Adapun tahapan untuk mesimulasikan Matlab untuk mendapatkan nilai LOLP adalah:

- 1. Memasukkan data pembangkit seperti kapasitas daya dalam satuan MW, nilai FOR dan (1-FOR).
- 2. USER memasukkan jumlah pembangkit lalu mengklik tombol jumlah unit kemudian menampilkan datanya.
- 3. Jumlah Pembangkit yang telah di hitung akan dihitung kemungkinan terjadinya gangguan.
- 4. Tombol ekseskusi diklik untuk memunculkan probabilitas dari jumlah pembangkit yang telah dimasukkan.
- 5. USER memasukkan Jumlah Beban, Beban Puncak dan Cadangan Daya.
- 6. LOLP dihitung dengan mengklik tombol LOLP
- 7. LOLP telah didapatkan. NIRY

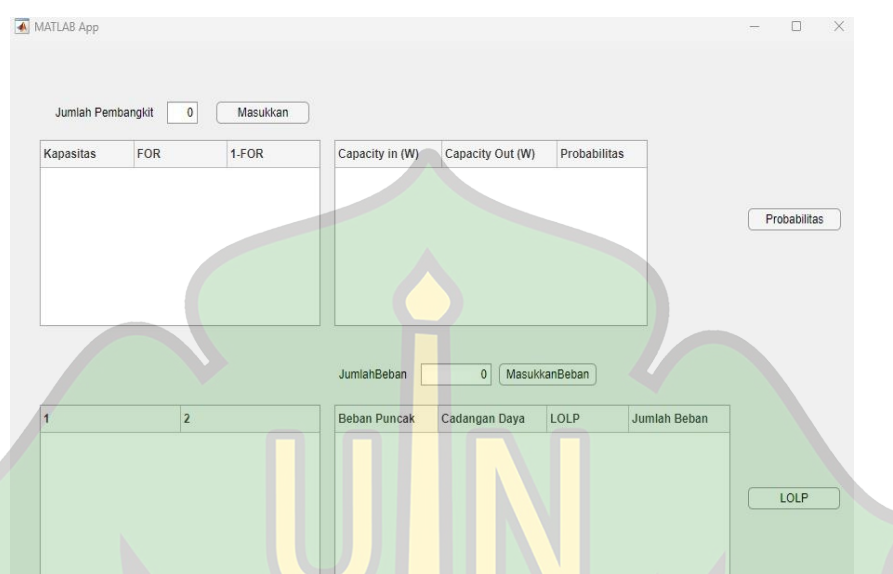

# Gambar 4.3. Tampilan GUI Simulasi MATLAB LOLP

Gambar 4.3 menampilkan tampilan GUI Simulasi Matlab LOLP Tampilan ini menunjukkan hasil dari jumlah pembangkit, kapasitas dalam satuan MW. Kemudian dari hasil tersebut disimulasikan untuk mendapatkan nilai FOR dan Probabilitas terjadinya gangguan, setelah itu dari nilai probabilitas disimulasikan *capacity in* dan *capacity out* dan selanjutnya di masukkan jumlah beban untuk disimulasikan, sehingga memperoleh nilai LOLP.

# *Script* 1

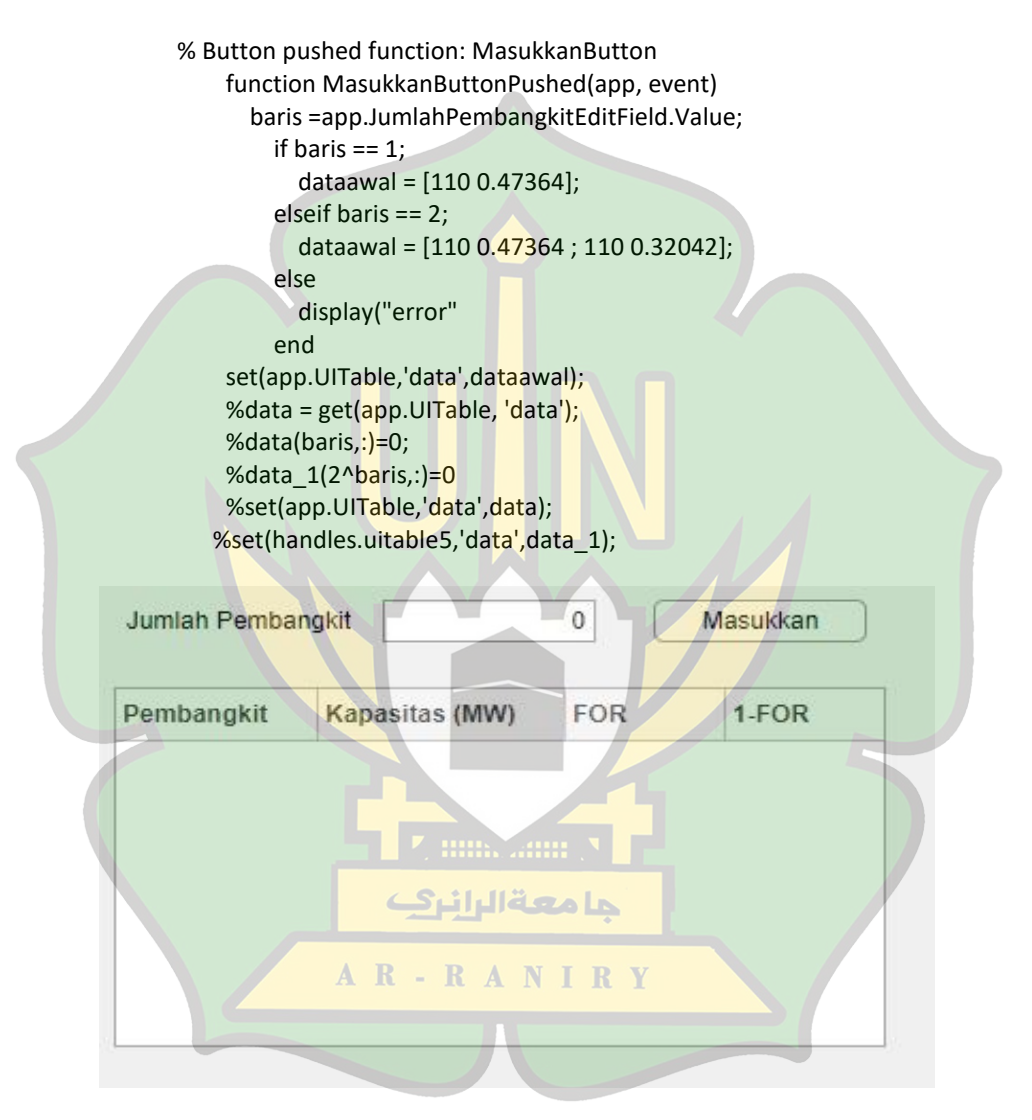

Gambar 4.4. Tampilan GUI Pertama

Gambar 4.4 menunjukkan jendela yang akan menampilkan

nilai pembangkit, jumlah pembangkit, kapasitas pembangkit dan nilai FOR. Gambar 4.4 diperoleh dengan *script* 1. Pada Baris pertama menunjukkan komentar **%** *Button pushed function*, yang bermakna fungsi tombol yang ditekan dengan nama tombol probabilitas Masukkan *Button*. Baris kedua menunjukkan nama fungsi Masukkan *Button Pushed* dengan set fungsi app, *event*. Kemudian baris ke tiga *script* 1 if yang menunjukkan kondisi untuk menjalankan fungsi tersebut, kemudian baris keempat menunjukkan variabel t untuk menjalankan fungsi *readtable* yang berfungsi untuk membaca data excel. Baris kelima *script* 1 set untuk menginput nilai excel pada jendela gambar. Baris ke enam menunjukkan kondisi lain yang akan aktif. baris ketujuh *script* 1 end yang berarti mengakhiri kondisi.

حامعةالرانرك

*Script* 2

AR-RANIRY %peluangkemungkinan; derett=(0:((2^baris)-1)) probb=de2bi(derett) set(app.UITable2,'data',probb); end

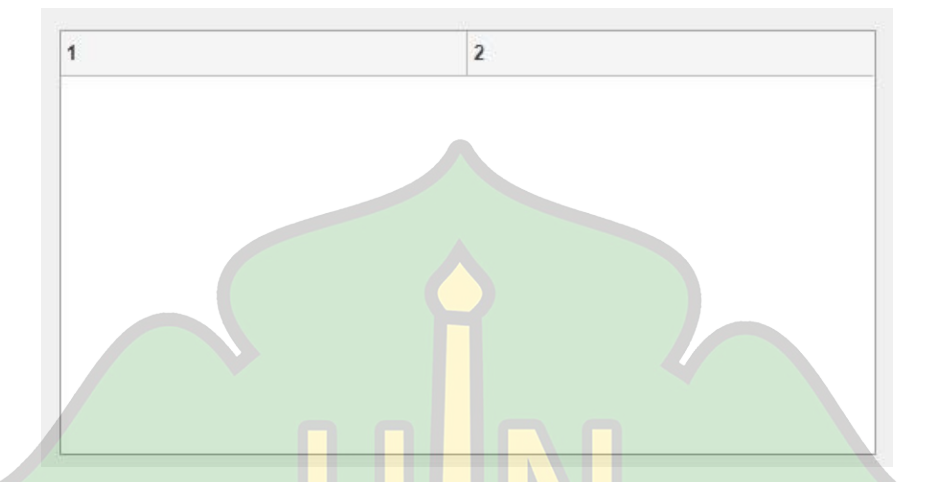

Gambar 4.5. Tampilan GUI Kedua

Gambar 4.5 menunjukkan jendela yang akan menampilkan banyaknya pembangkit serta menampilkan banyaknya kemungkinan pembangkit mengalami gangguan dalam bentuk biner. Baris pertama pada *script* 2 menunjukkan variabel n yang berasal dari jumlah pembangkit yang telah diinput. Baris kedua dan ketiga untuk menghasilkan probabilitas melalui perhitungan biner dan baris terakhir untuk menginput nilai yang sudah disimulasikan pada gambar 4.5.

*Script* 3

function ProbabilitasButtonPushed(app, event) baris =app.JumlahPembangkitEditField.Value;

```
 data = get(app.UITable, 'data');
                    %daya = get(handles.uitable5, 'data'); 
                   biner pembangkit = get(app.UITable2, 'data');
                    data(:,3)=1-data(:,2); 
                    set(app.UITable,'data',data);
                   for c=1:1:(2^{\wedge}baris) %baris
                     for d=1:1: baris %kolom
                       if biner pembangkit(c,d) == 0hd = data(d,2); else
                         hd = data(d,3); end 
                        matriks(c,d)=hd;
                      end
                    end 
                    daya(:,3)=prod(matriks,2);
                    daya(:,1)=mtimes(biner_pembangkit,data(:,1)); 
                   daya(:,2)= sum(data(:,1))-daya(:,1); set(app.UITable3,'data',daya);
                       end
Capacity in (W)
                 Capacity Out (W)
                                   Probabilitas
                                                                Probabilitas
                        جامعة الرانرك
                   AR-RANIRY
```
54

Gambar 4.6. Tampilan GUI Ketiga

Gambar 4.6 menunjukkan jendela Probabilitas Pembangkit Mengalami Gangguan. Baris pertama *script* 3 menunjukkan

variabel bernama baris yang nilainya diperoleh dari masukkan bernama jumlah pembangkit, baris kedua menunjukkan jika kondisi pada baris bernilai satu maka data yang akan digunakan seperti pada baris kedua ketiga dan keeempat . Kemudian baris ke enam sampai sepuluh yang mana *script* 3 tersebut menghasilkan matrik probabilitas pembangkit mengalami gangguan. setelah itu baris ke sebelas menunjukkan nilai pada jendela gamabar probabilitas diperoleh dengan cara perkalian produk matrik dengan matrik x4, baris ke duabelas menunjukkan nilai pada jendela *capacity in* diperoleh dari perkalian matrik biner pembangkit terhadap nilai pada jendela gambar 4.5. Baris ke tigabelas menunjukkan nilai pada *capsity out* diperoleh dari penjumlahan dari nilai gambar 4.4 dikurangi dengan jendela gambar 4.5. Baris حامعةالرانرك ke empatbelas nilai yang telah disimulasikan akan diletakkan pada AR - RANIRY tabel 4.6, baris ke limabelas dan seterusnya menunjukkan kondisi yang lain yaitu baris bernilai 2 dengan data yang bertambah kemudian dengan fungsi algoritma yang sama seperti sebelumnya.

### *Script* 4

```
function LOLPButtonPushed(app, event)
       baris =app.JumlahPembangkitEditField.Value;
       baris1 =app.JumlahBebanEditField.Value;
      if baris1 == 1;
        daya beban(baris1,:)= [80 0 0 1] ;
         set(app.UITable4,'data',daya_beban);
      elseif baris1 == 2;
        daya beban(baris1,:)= [160 0 0 2];
         set(app.UITable4,'data',daya_beban);
       else
        display("cuma 1 sampai 1")
       end
       data = get(app.UITable, 'data');
biner_pembangkit = get(app.UITable2, 'data');
       daya = get(app.UITable3, 'data'); 
       beban = get(app.UITable4, 'data');
       peak_load=sum(data) 
      begin(:,2)=peak load(1,1)-beban(:,1)
      set(app.UITable4,'data',beban)
       for u=1 : 1 : baris1 %baris beban
        for t=1:1:(2^{\wedge}baris) %baris probabilitas
           if daya(t,1) <= beban(u,1)
             demand=daya(t,3) 
            else
            demand=0
            end
            matriks_daya(u,t)=demand 
         end
       end 
       beban(:,3)=sum(matriks_daya,2) 
       % beban(:,4)=beban(:,3)*365 
       set(app.UITable4,'data',beban)
     end
```
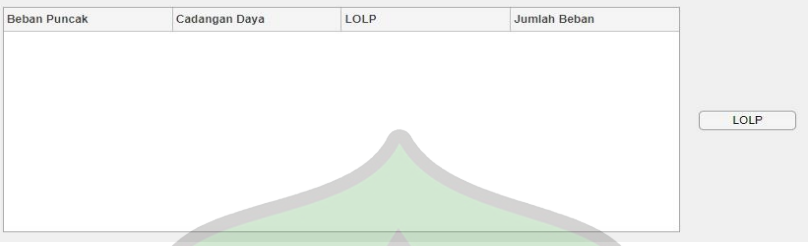

# Gambar 4.7. Tampilan GUI Keempat

Gambar 4.7 menampilkan jendela hasil simulasi LOLP dengan jumlah beban yang di *input*. Baris pertama pada *script* 4 menunjukkan variabel yang bernama banyak beban yang diambil dari nilai yang telah dimasukkan pada kolom jumlah beban. Baris kedua menunjukkan variabel dengan nama jumlah pembangkit yang diambil dari kolom inputan Jumlah Pembangkit, baris ketiga menujukkan variabel baris 1 yang nilainya diperoleh dari variabel banyak beban. Baris keempat menunjukkan kondisi jika jumlah pembangkit sama dengan satu maka data yang digunakan pada baris ke enam, jika jumlah pembangkit sama dengan dua maka data yang digunakan seperti pada baris tujuh dan delapan, jika jumlah pembangkit tidak sama dengan satu atau dua, maka sistem akan menampilkan pada *commandprompt* "cuma 1 sampe 2". Baris

Sembilan menunjukkan untuk mengakhiri kondisi. Baris ke sepuluh merupakan varibel bernama beban untuk mengambil data pada gambar 4.7 yang nilainya belum tersedia. Baris ke tigabelas dan empat belas berfungsi untuk meletakkan nilainya pada gambar

4.7.

*Script* 5

```
% Button pushed function: LOLPButton
     function LOLPButtonPushed(app, event)
       baris =app.JumlahPembangkitEditField.Value;
      if haris == 1 data = [110 0.47364 0.52636]
       elseif baris ==2
         data = [110 0.47364 0.52636 ;
             110 0.32042 0.67958]
       else
        display("cuma 1 sampe 3")
       end
      daya = get(app.UITable3, 'data'); beban = get(app.UITable4, 'data');
       biner_pembangkit = get(app.UITable2, 'data'); 
       baris1 =app.JumlahBebanEditField.Value; 
      for u=1:1: baris1: %baris beban
        for t=1:1:(2^{\wedge}baris) %baris probabilitas
            if daya(t,1)<=beban(u,1)
        demand=daya(t,3)
              else demand=0 
            end
              matriks_daya(u,t)=demand 
         end
       end 
       beban(:,2)=sum(matriks_daya,2) 
       set(app.UITable4,'data',beban)
```
Baris pertama dari *script* 5 menunjukkan komentar yang bermakna fungsi tombol yang ditekan, baris kedua menunjukkan algoritma fungsi yang fungsinya bernama *LOLPbuttompush* yang set fungsinya bekerja ketika ada *ivent* atau kejadian yang terjadi, baris ketiga menunjukkan variabel bernama baris jumlah pembangkit yang nilainya diambil dari kolom inputan JumlahPembangkit, baris keempat menujukkan kondisi jika variabel baris bernilai 1 maka data yang digunakan seperti pada baris kelima, jika kondisi variabel baris bernlai 2 maka data yang digunakan pada baris keenam dan tujuh. Baris kedelapan jika variabel baris tidak bernilai 1 atau 2 maka sistem akan menampilkan kalimat "cuma 1 sampe 2" pada *commandprompt*. Baris kesembilan untuk mengakhiri kondisi.

Baris kesepuluh merupakan variabel bernama daya yang **AR-RANIRY** nilainya diperoleh dari gambar 4.6, baris kesepuluh menunjukkan skrip variabel yang bernama beban. Nilai pada beban diperoleh dari gambar 4.7, baris kesebelas algoritma variabel yang bernama biner- \_pembangkit. Variabel binner pembangkit berasal dari gambar 4.5.

حامعةالرانرك

Baris kedua belas menunjukkan variabel bernama baris 1. Variabel baris 1 diperoleh dari inputan kolom yang bernama jumlah beban. baris ketiga belas menunjukkan variabel u yang dimulai dari 1 dengan selisih 1 sampai dengan baris 1. Kemudian dengan nilai tersebut, nilai t = 1 dengan selisih 1 sampai dengan 2 dipangkatkan baris. Fungsi ini untuk menghasilkan matrix probabilitas. Kemudian baris selanjutnya jika daya pada matik t lebih kecil dari matrik beban maka variabel bernama *demant* bernilai matrik daya t,3 , jika tidak lebih kecil nilai diperoleh oleh variabel *demant* = 0 .

Kemudian pada baris ke duapuluh satu mengakhiri kondisi daya terhadap beban, kemudan baris ke duapuluh dua variabel dengan nama matrix\_daya yang berasal dari u,t bernilai sama dengan variabel *demant* . baris kedua puluh dua dan dua puluh tiga حامعةالرانرك untuk mengakhiri variabel u dan t, baris kedua puluh empat AR-RANIRY menunjukkan variabel bernama beban yang nilainya sedang mengakuisi data pada gambar 4.7 diinput dengan jumlah dari penjumlahan matrix yang berasal dari perkalian matrix\_daya dengan kostanta 2. Kemudian baris terakhir algoritma menginput
data yang telah disimulasikan kedalam gambar 4.7.

Program algoritma adalah perintah bahasa yang digunakan untuk mengarahkan komputer untuk bekerja sesuai dengan kemauan kita, dalam hal ini perintah yang di tujukan adalah untuk menghitung nilai dari LOLP di matlab dari data operasi pembangkit PLTU Nagan Raya tahun 2022.

1. set(app.UITable1, 'data',data);

Program ini menyatakan bahwa data yang mau ditampilkan yaitu data yang bernama "data" letaknya akan ditempatkan di uitable 1

2. baris =app.JumlahPembangkit.Value;

Program ini menyatakan agar nilai pada kolum nama masukan yang berlabel Jumlah Pembangkit diambil حامعة الرانرك nilainya dengan format bernilai apapun.

AR-RANIRY

3. probb=de2bi(derett)

Program kodingan ini memberi tahu pengertian probb adalah variabel yang berasal dari bilangan deret desimal untuk dikonversikan menjadi bilangan biner

4. data $(:,3)=1$ -data $(:,2)$ ;

Program ini memberitahu isi daripada matriks data semua baris kolom 3 sama dengan satu dikurang semua baris pada kolom ke 2(perhitungan 1- FOR)

5. daya $(:,1)$ =mtimes(biner\_pembangkit,data $(:,1)$ ); Program ini menyatakan daya yang di semua baris kolom 1 ialah perkalian data dari biner pembangkit dengan nilai data di data "(:,1)".

## **F. Hasil Matlab GUI LOLP**

Hasil simulasi diperoleh dari data Tabel 4.3. dan Data Daya Terpasang pada PLTU Nagan Raya. Kemudian simulasi dijalakan seperti pada Gambar 4.3, 4.4, 4.5, 4.6, dan 4.7. Hasil simulasi yang diperoleh seperti Gambar 4.8.

AR-RANIRY

حامعةالرانرك

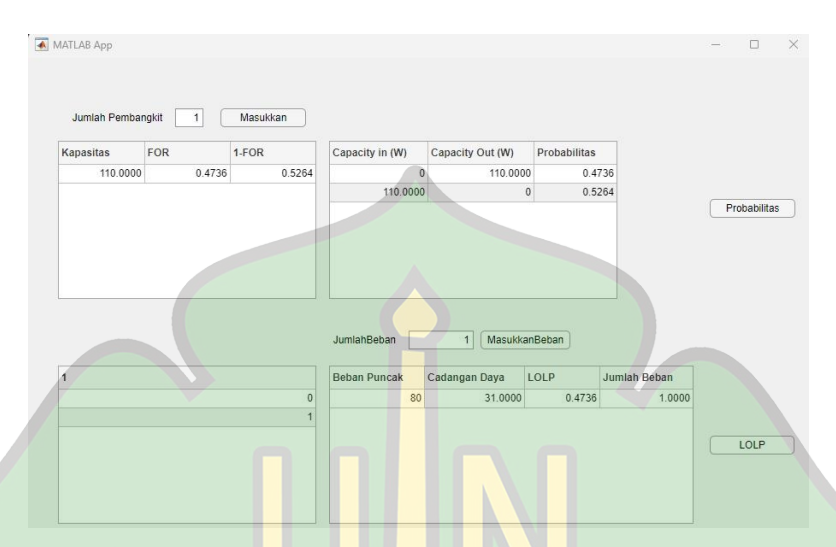

Gambar 4.8. Hasil Simulasi LOLP pada Jumlah Pembangkit 1

### Unit

Pada gambar 4.8 menunjukkan hasil simulasi dengan jumlah unit pembangkit sebanyak 1 Unit. Hasil simulasi menunjukkan kapasitas pembangkit sebesar 110MW, FOR 0,47364, menghasilkan probabilitas ketika terjadi gangguan sebesar 0,52636 dan probabilitas ketika tidak terjadi gangguan sebesar 0,4736. Dari hasil probabilitas tersebut disimulasikan perhitungan LOLP dengan beban puncak 80MW dan cadangan daya sebesar 31MW Sehingga diperoleh nilai LOLP Sebesar 0,4736.

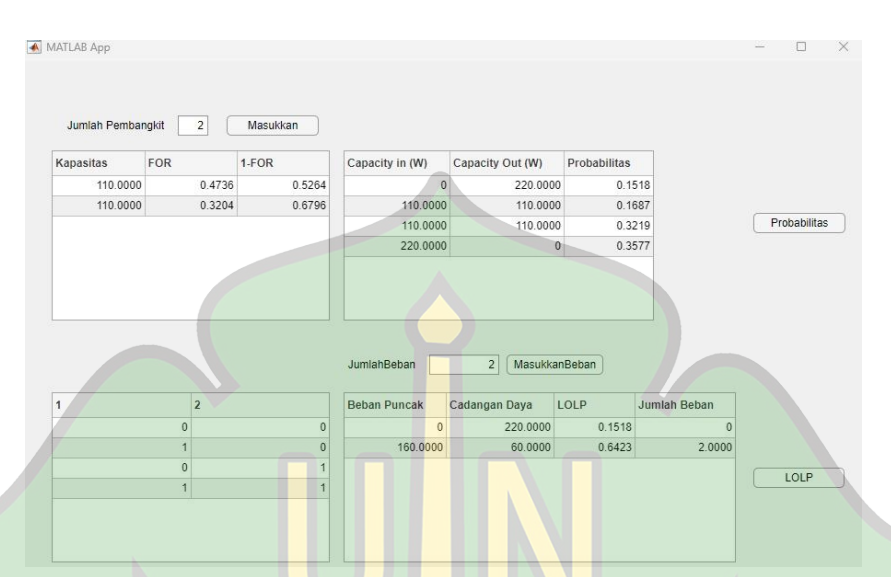

Gambar 4.9. Hasil Simulasi LOLP pada Jumlah Pembangkit 2

### Unit

Gambar 4.9 menunjukkan simulasi dengan pembangkit pertama dengan kapasitas 110 MW, nilai FOR sebesar 0,47364 dan pembangkit dua berkapasitas 110 MW dengan nilai FOR 0,32042. Dengan pembangkit tersebut menghasilkan empat kemungkinan. Kemungkinan pertama kedua pembangkit mengalami gangguan, kemungkinan kedua pembangkit 1 mengalami gangguan sementara pembangkit kedua tidak mengalami gangguan. Kemungkina ketiga pembangkit pertama tidak mengalami gangguan sementara pembangkit kedua mengalami gangguan. Kemungkinan yang terakhir kedua pembangkit tidak mengalami gangguan.

Kemungkinan tersebut, menghasilkan empat probabilitas. Probabilitas pertama yang kedua pembangkit mengalami gangguan nilai probabilitasnya sebesar 0,1518 dengan *capacity out* sebesar 220MW. Probabilitas kedua yang pembangkit pertama mengalami gangguan sementara pembangkit kedua tidak mengalami gangguan nilai probabilitasnya sebesar 0,1687 dengan *capacity in* sebesar 110MW dan *capacity out* sebesar 110MW. Probabilitas ketiga pembangkit pertama tidak mengalami gangguan sementara pembangkit kedua mengalami gangguan nilai probabilitasnya sebesar 0,3219 dengan *capacity in* sebesar 110MW dan *capacity out* 110MW. Probabilitas yang terakhir kedua pembangkit tidak حامعةالرانرك mengalami gangguan nilai probabilitasnya 0,3577 dengan *capacity*  AR-RANIRY *in* sebesar 220 MW dan *capacity out* nya 0. Dari hasil probabilitas tersebut disimulasikan perhitungan LOLP dengan beban puncak 80MW x 2 dan cadangan daya sebesar 60MW Sehingga diperoleh nilai LOLP Sebesar 0,6423 %.

LOLP =  $\Sigma$  Probabilitas capacity in  $\leq$  Load

 $= 0.1518 + 0.1687 + 0.3219$ 

 $= 0,6423%$ 

Berdasarkan hasil penelitian skripsi terdahulu dari Shindy Dewi Saras Fitri dengan judul Analisi Indeks Keandalan pada Pembangkit Listrik Tenaga HIBRID (PLTH) Pantai Baru Pandansimo menggunakan perhitungan LOLP (*Loss of load Probability*) Hasil Penelitian menunjukkan bahwa keandalan pembangkit bisa dikatagorikan tidak handal, karena tidak sesuai dengan kriteria keandalan LOLP lebih kecil dari 0,274% dan pada skripsi Doni Tri Setiawan dengan judul Evaluasi Indeks Keandalan pada Pembangkit Listrik Tenaga Uap (PLTU) Nagan Raya Aceh Menggunakan Perhitungan LOLP (*Loss of Load Probability*) حامعةالرانرك menunjukkan bahwa PLTU Nagan Raya dapat dikatakan kurang AR-RANIRY handal dan belum memenuhi standart yang sudah ditetapkan oleh PT PLN. Dari kedua hasil dari penelitian skripsi terdahulu tersebut menandakan bahwa masih banyak faktor yang perlu adanya perbaikan untuk lebih baik lagi sehingga bisa dikategorikan handal.

Pada penelitian ini Pembangkit Listrik Tenaga Uap PLTU Nagan Raya pada tahun 2022 dengan dengan Indeks LOLP sebesar 0.6423% atau setara dengan padam lampu 234 hari/tahun yaitu belum handal atau setara 3 kali lipat di bawah indeks standar yg ditetapkan oleh PT PLN yaitu 0,274%.

حامعةالرانرك

AR-RANIRY

67

#### **BAB V**

#### **PENUTUP**

### **A. Kesimpulan**

Berdasarkan hasil perhitungan LOLP pada simulasi MATLAB maka didapatkan hasil yang menjadi tujuan dari penelitian ini adalah:

- 1. Nilai keandalan PLTU Nagan Raya dengan menggunakan indeks LOLP yaitu 0,6423% atau setara padam 234 hari/tahun.
- 2. Hasil analisis keandalan pada PLTU Nagan Raya, indeks LOLP dinyatakan tidak handal karena melebihi nilai standar PT.PLN dengan kriteria keandalan yaitu lebih kecil dari 0,274%

**B. Saran**

Setelah peneliti melakukan penelitian dan mendapatkan kesimpulan, terdapat beberapa saran yang berkaitan dengan keandalan di PLTU Nagan Raya Aceh, diantaranya:

حامعةالرانرك

**AR-RANIRY** 

1. Untuk memperoleh tingkat keandalan yang lebih baik,

maka diperlukan usaha untuk memperkecil nilai LOLP dengan menjaga jadwal pemeliharaan alat-alat vital pada PLTU agar LOLP tidak melebihi nilai standar sehingga proses pembangkitan energi listrik dapat menghasilkan nilai yang optimal.

2. PLTU Nagan Raya sudah seharusnya melakukan pengembangan kapasitas pembangkit dengan menambah unit-unit baru untuk memastikan keandalan pembangkit.

حامعةالرانرك

AR-RANIRY

#### **DAFTAR PUSTAKA**

- Akat Rukajat (2018). "*Teknik Evaluasi Dan Pembelajaran*". Yogjakarta. Deepublish, Oktober 2018.
- Arif Muchyidin (2017). "*Catatan Kecil Belajar MATLAB Untuk Matematika Terapan*". IAIN Syeckh Nurjati Cirebon.
- Doni Tri Setiawan (2019). "*Evaluasi Indeks Keandalan pada Pembangkit Listrik Tenaga Uap (PLTU) Nagan Raya Aceh Menggunakan Perhitungan LOLP (Loss of Load Probability)"*. Universitas Muhammadiyah Yogyakarta.
- Fuad Anwar. "*Usulan Perhitungan dan Perbaikan Tingkat Keandalan Desalination Plant PLTGU Muara Tawar Dengan Menggunakan Weibull Analisis dan FMEA Sebagai Dasar Skala Prioritas Pengoperasian*". Jurnal. PASTI volume VIII, No 2. Universitas Islam Bandung.

Immanuel Tarigan (2020). "*Studi Analisis Perencanaan Keandalan Pembangkit Listrik di UJP PLTU Banten 3 Lontar Menggunakan Program Matrix Laboratory*". Institut Teknologi PLN Jakarta.

- Muchafidhoh (2017). "*Studi Analisa Indeks Keandalan Pada Pembangkit Listrik Tenaga Uap (PLTU) PT. PJB UP Menggunakan Perhitungan LOLP (Loss of Load Probability)".* Universitas Muhammadiyah Yogyakarta.
- PT PLN (Persero) (2015-2024). "*Rencana Usaha Penyediaan Tenaga Listrik".* Jakarta.
- Reza Aditya Putra dan Irna Tri Yuniahastuti (2021). "*Perhitungan Keandalan Pembangkit Loss of Load Probability (LOLP)*

*Untuk N Unit Pembangkit*." Jurnal ELECTRA: Electrical Engineering Articles. Vol.1, No.2.

- Rizki Firmansyah Setya Budi dkk (2017). "*Pemodelan Perhitungan Indeks Loss of Load Probability Untuk N Unit Pembangkit Pada Sistem Kelistrikan Opsi Nuklir*". Pengembangan Energi Nuklir. Vol.19, No.2
- Rina Apriani dan Rudyanto Thayib (2017). "*Perhitungan Loss of Load Probability (Probabilitas Kehilangan Beban) Sistem Tenaga Listrik di PT Pupuk Sriwijaya*". Jurnal. Mikrotiga. Vol.2, No.1
- Rainhart Mula Tarsardo Sianipar (2020). "*Analisis Kerusakan Wire Rope Ship Unloader Type 6x29 F IWRC 1960 Pada PLTU Lestari Banten Energi 1 x 660 M".* Institut Teknologi PLN. Jakarta.

Shindy Dewi Saras Fitri (2017). "*Analisa Indeks Keandalan Pada Pembangkit Listrik Tenaga HIBRID (PLTH) Pantai Baru Pandansimo Menggunakan Perhitungan LOLP (Loss of Load Probability)*". Universitas Muhammadiyah Yogyakarta.

حامعة الرانرك

AR-RANIRY

## **DAFTAR LAMPIRAN**

# Lampiran 1

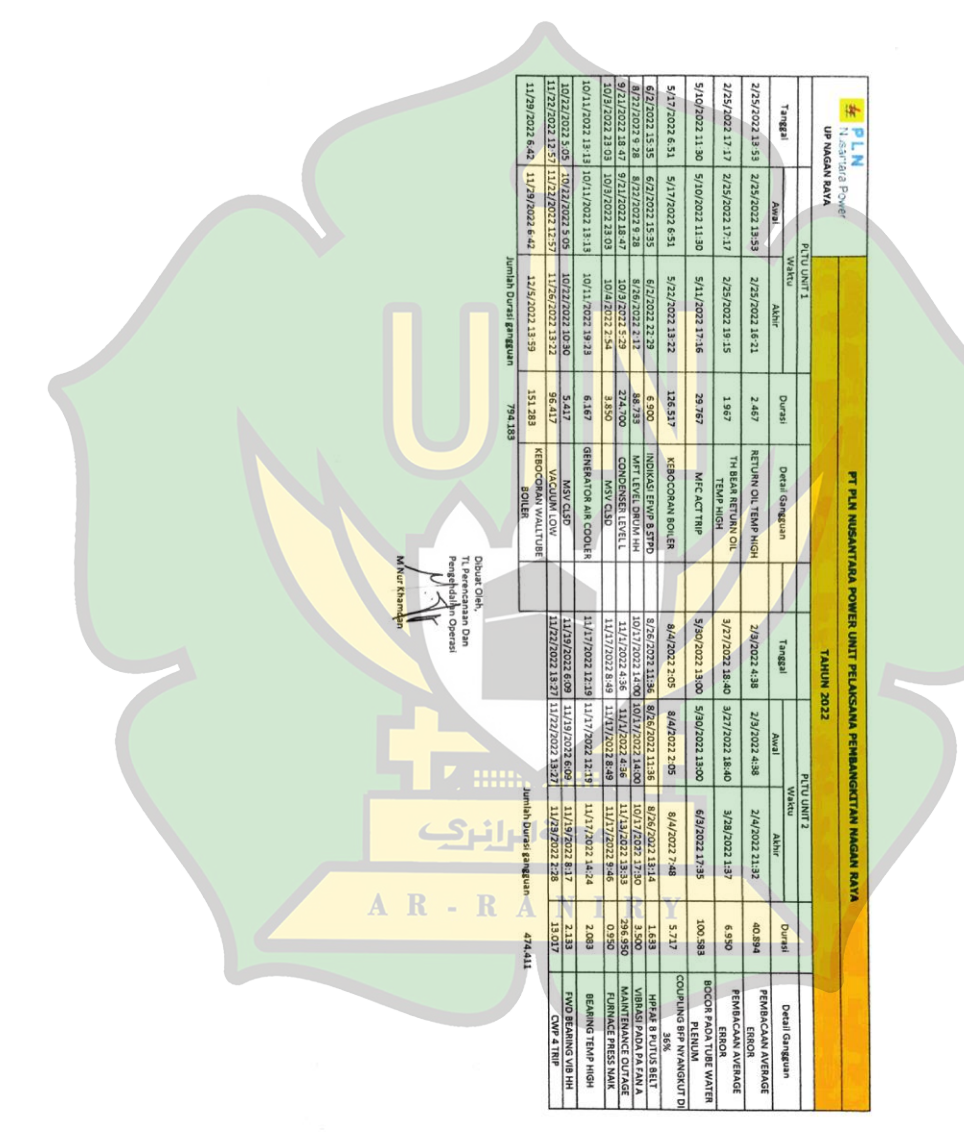

# Lampiran 2

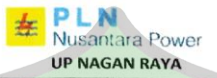

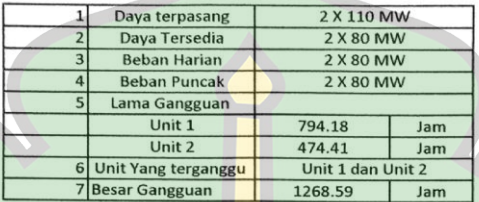

Dibuat Oleh, TL Perencanaan Dan Pengendalian Operasi

M Nur Khamdan

جامعة الرانرك

AR-RANIRY

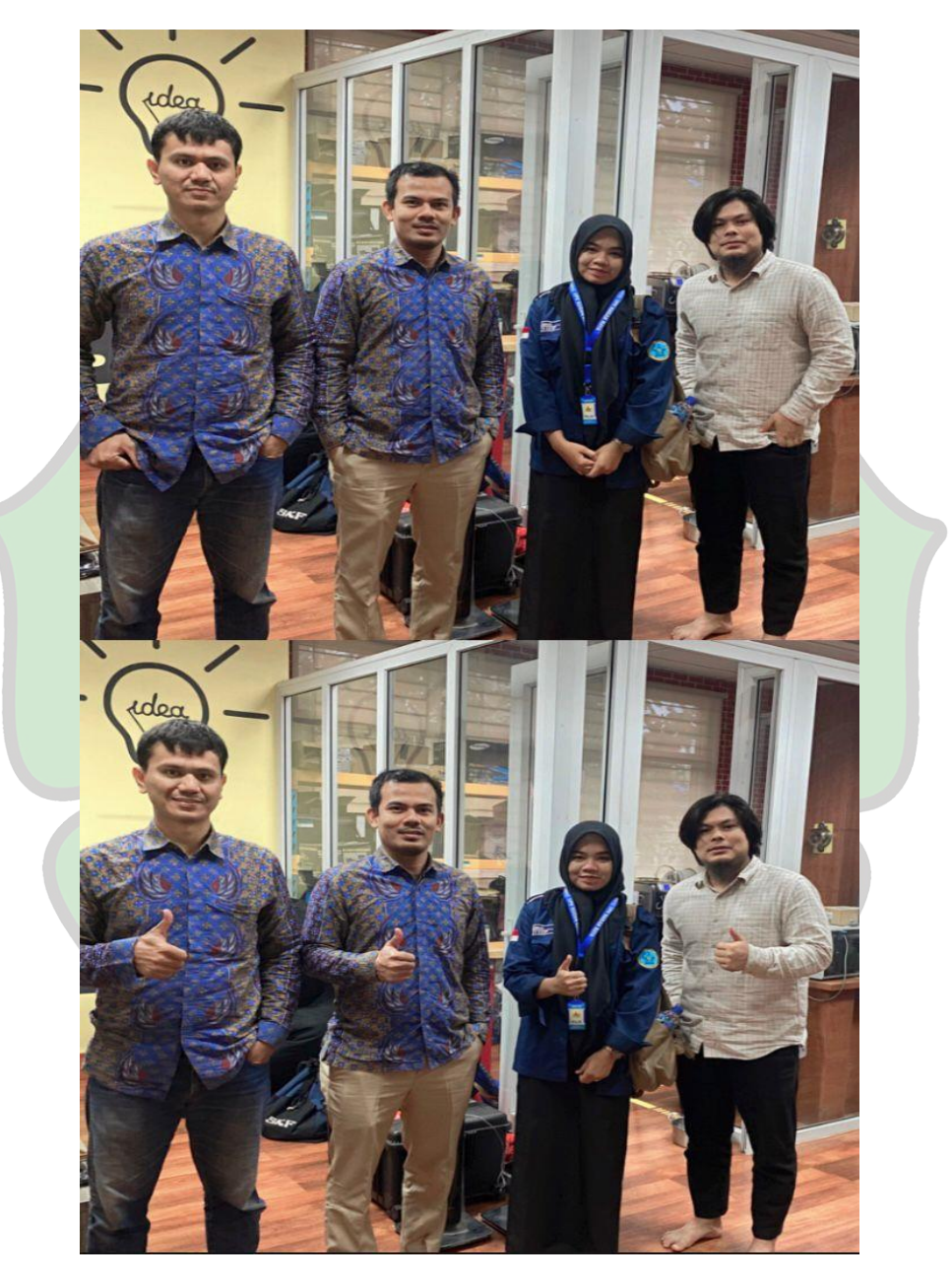

Dokumentasi Foto Bersama Staf *Engineering*